#### Nonlinear classifiers, bias-variance tradeoff

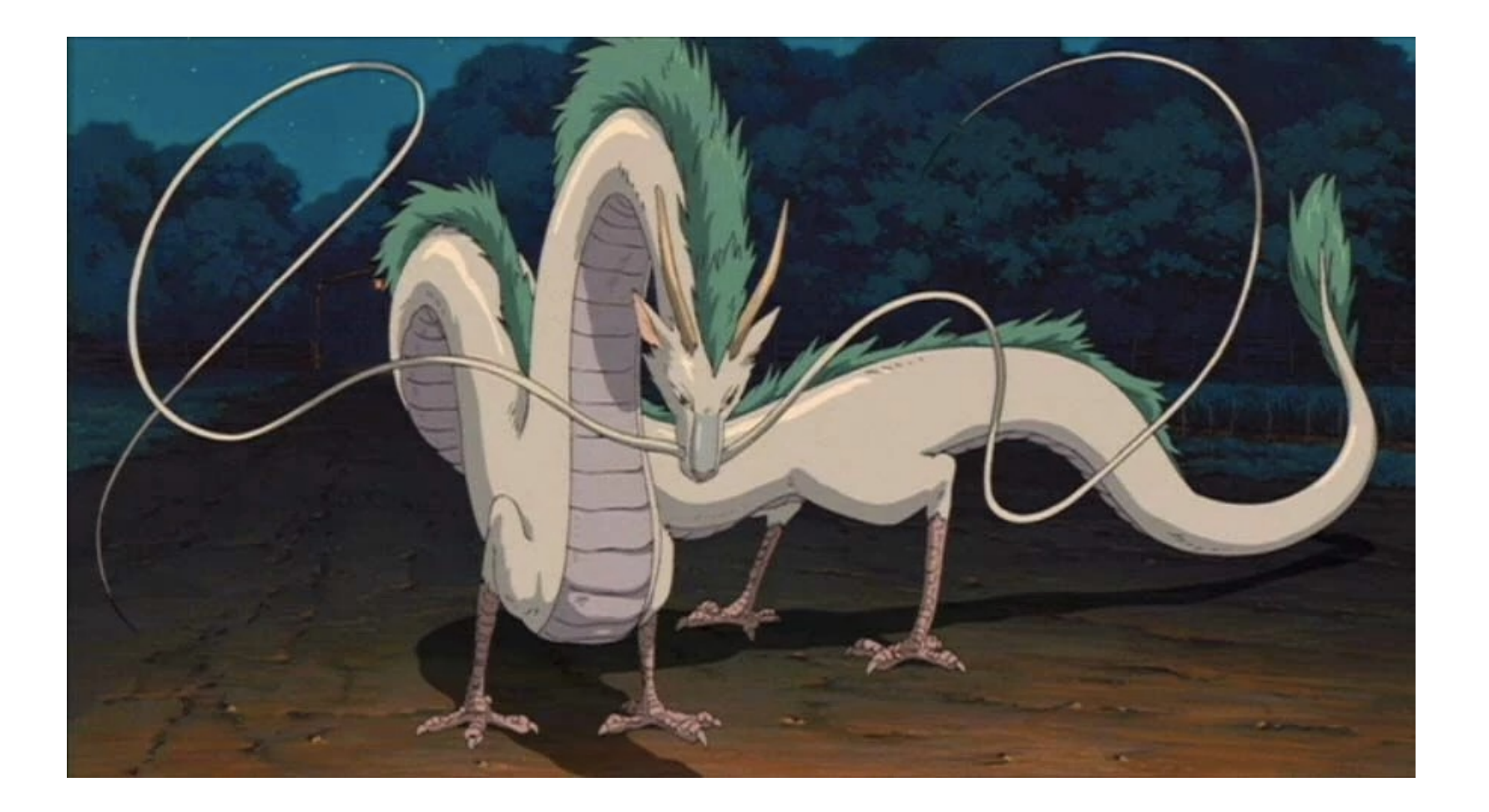

# **Overview**

- Nonlinear classifiers
	- "Shallow" approach: Kernel support vector machines (SVMs)
	- "Deep" approach: Multi-layer neural networks
- Controlling classifier complexity
	- **Hyperparameters**
	- Bias-variance tradeoff
	- Overfitting and underfitting
	- Hyperparameter search in practice

# From linear to nonlinear classifiers

- To achieve good accuracy on challenging problems, we need to be able to train *nonlinear* models
- Two strategies for making nonlinear predictors out of linear ones:
	- **"Shallow" approach:** nonlinear feature transformation followed by linear classifier

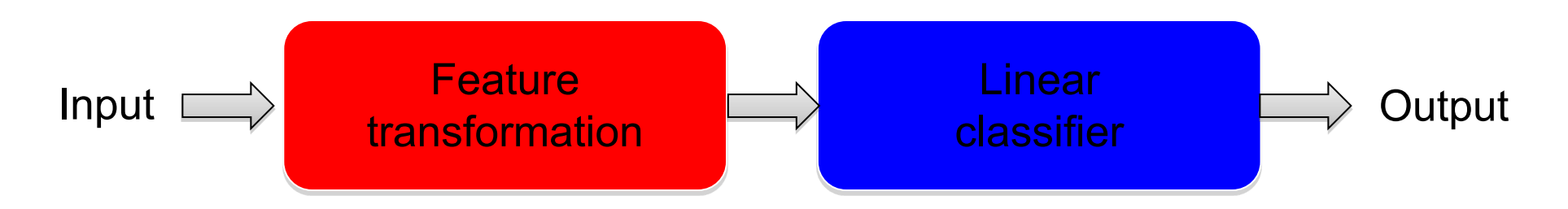

• **"Deep" approach:** stack multiple layers of linear predictors (interspersed with nonlinearities)

$$
Input \longrightarrow
$$
 Layer 1  $\longrightarrow$  Layer 2  $\longrightarrow$   $\longrightarrow$  Layer L  $\longrightarrow$  Output

#### Shallow approach: Nonlinear SVMs

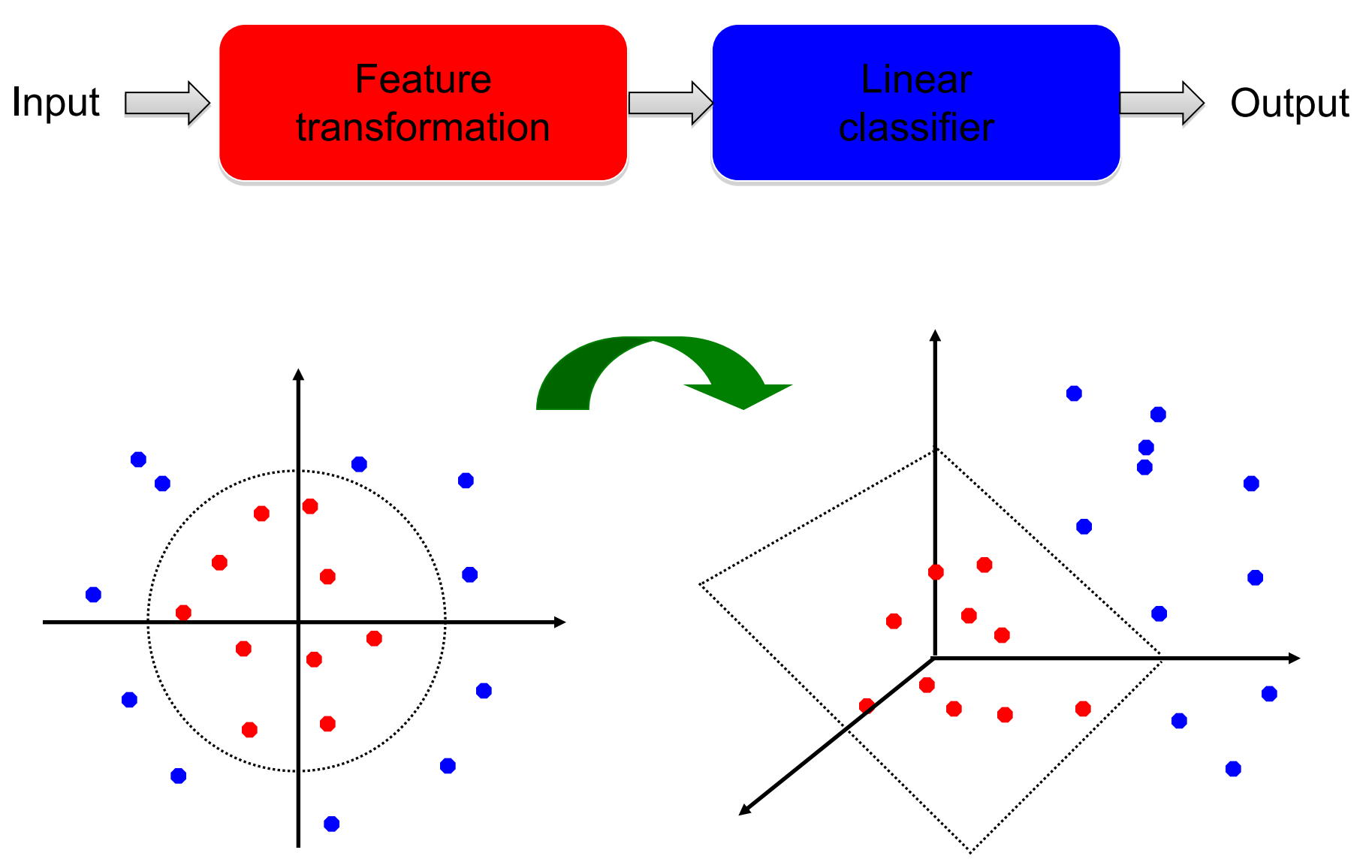

Image credit: Andrew Moore

## Nonlinear SVMs

- General idea: map the original feature space to a higherdimensional one where the training data is (hopefully) separable
	- Because of the special properties of SVM optimization, this can be done without explicitly performing the lifting transformation

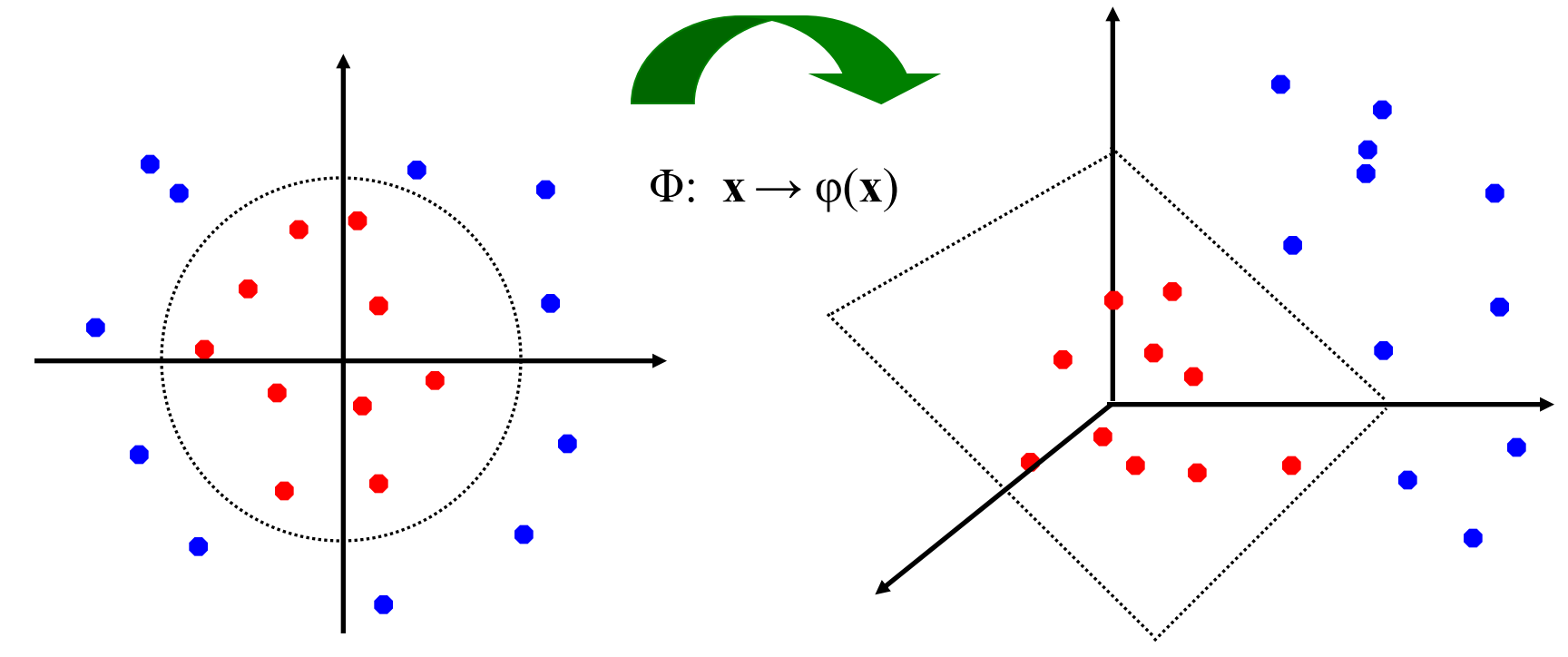

Image credit: Andrew Moore

# Dual SVM formulation

Directly solving the SVM objective for w is called the *primal* approach: arg min $_w$  $\lambda$  $\frac{2}{2}$   $||w||^2 + \sum$  $\overline{n}$  $\max[0,1 - y_i w^T x_i]$ 

\n- An equivalent formulation is solve a *dual* optimization problem over *Lagrange multipliers* 
$$
\alpha_i
$$
 associated with individual training points
\n

• This gives a classifier of the form

$$
f(x) = \sum_{i=1}^{n} \alpha_i y_i x_i^T x
$$

- At the optimum,  $\alpha_i$  are nonzero only for *support vectors*
- In the dual optimization algorithm, training points appear only inside dot products  $x_i^T x_j$  and this enables nonlinear SVMs via the *kernel trick*

# Kernel SVMs

• *The kernel trick*: instead of explicitly computing the lifting transformation  $\varphi(x)$ , define a *kernel function* 

 $K(x, x') = \varphi(x)^T \varphi(x')$ 

- To be valid, the kernel function must satisfy *Mercer's condition* (kernel matrices have to be positive-definite and symmetric)
- The learned classifier takes the form

$$
f(x) = \sum_{i=1}^{n} \alpha_i y_i \varphi(x_i)^T \varphi(x)
$$

• This gives a nonlinear decision boundary in the original feature space

#### Toy example

• Non-separable data in 1D:

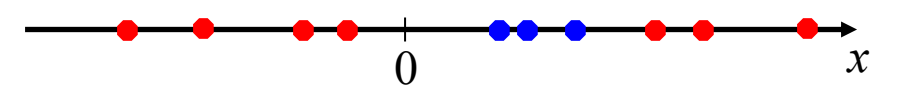

• Apply mapping  $\varphi(x) = (x, x^2)$ :

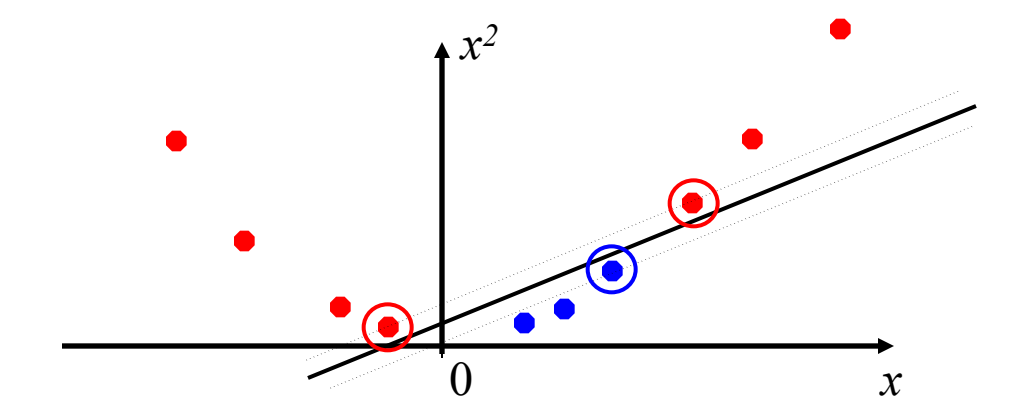

$$
\varphi(x)^T \varphi(x') = K(x, x') = xx' + x^2 x'^2
$$

# Kernel example 1: Polynomial

- Polynomial kernel with degree  $d$  and constant  $c$ :  $K(x, x') = (x^T x' + c)^d$
- What this looks like for  $d = 2$ :

$$
x = (u, v), \qquad x' = (u', v')
$$
  
\n
$$
K(x, x') = (uu' + vv' + c)^2
$$
  
\n
$$
= u^2u'^2 + v^2v'^2 + 2uu'vv' + cuu' + cvv' + c^2
$$

$$
\varphi(x)=(u^2,v^2,\sqrt{2}uv,\sqrt{c}u,\sqrt{c}v,c)
$$

• Thus, the explicit feature transformation consists of all polynomial combinations of individual dimensions of degree up to  $d$ 

#### Kernel example 1: Polynomial

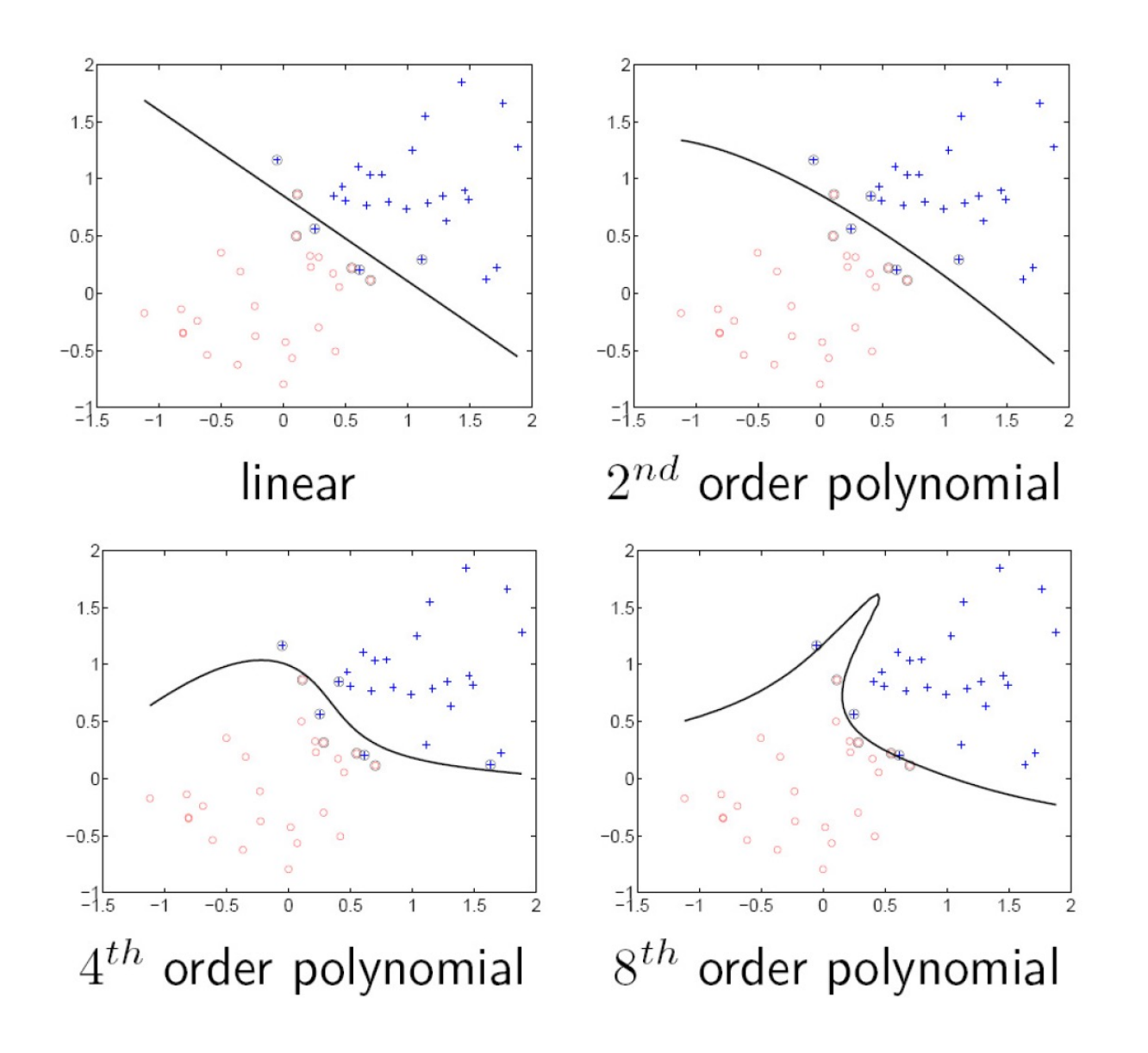

### Kernel example 2: Gaussian

• Gaussian kernel with bandwidth  $\sigma$ :

$$
K(x, x') = \exp\left(-\frac{1}{\sigma^2} ||x - x'||^2\right)
$$

• Fun fact: the corresponding mapping  $\varphi(x)$  is infinite-dimensional!

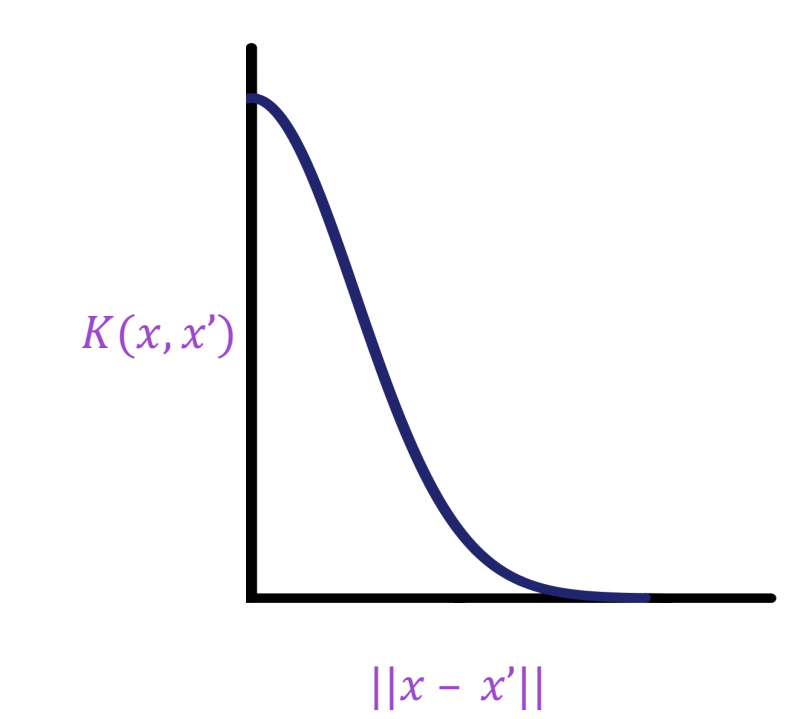

#### Kernel example 2: Gaussian

• Gaussian kernel with bandwidth  $\sigma$ :

$$
K(x, x') = \exp\left(-\frac{1}{\sigma^2} ||x - x'||^2\right)
$$

- It's also called the Radial Basis Function (RBF) kernel
- The predictor  $f(x) = \sum_{i=1}^n \alpha_i y_i K(x_i, x)$  is a sum of "bumps" centered on support vectors

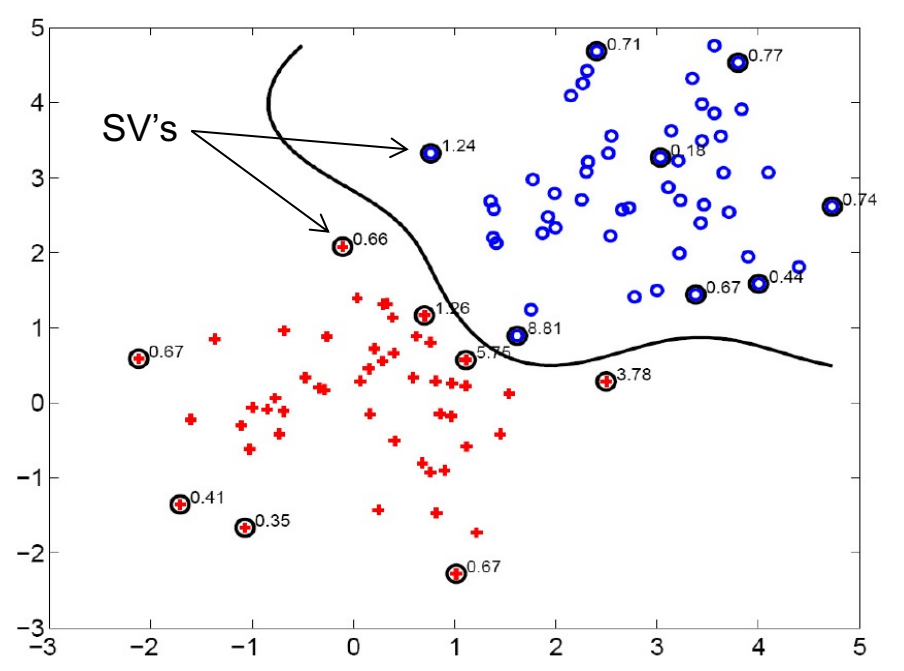

# SVM: Pros and cons

- Pros
	- Margin maximization and kernel trick are elegant, amenable to convex optimization and theoretical analysis
	- Kernel SVMs are flexible, can be used with problem-specific kernels
	- SVM loss gives very good accuracy in practice
	- Perfect "off-the-shelf" classifier, many packages are available
	- Linear SVMs can scale to large datasets
- Con
	- Kernel SVM training does not scale to large datasets: memory cost is quadratic and computation cost even worse

# **Overview**

- Nonlinear classifiers
	- "Shallow" approach: Kernel support vector machines (SVMs)

Feature transformation Linear classifier Input Output

• "Deep" approach: Multi-layer neural networks

Input 
$$
\longrightarrow
$$
 Layer 1  $\longrightarrow$  Layer 2  $\longrightarrow$  Layer 3  $\longrightarrow$  Output

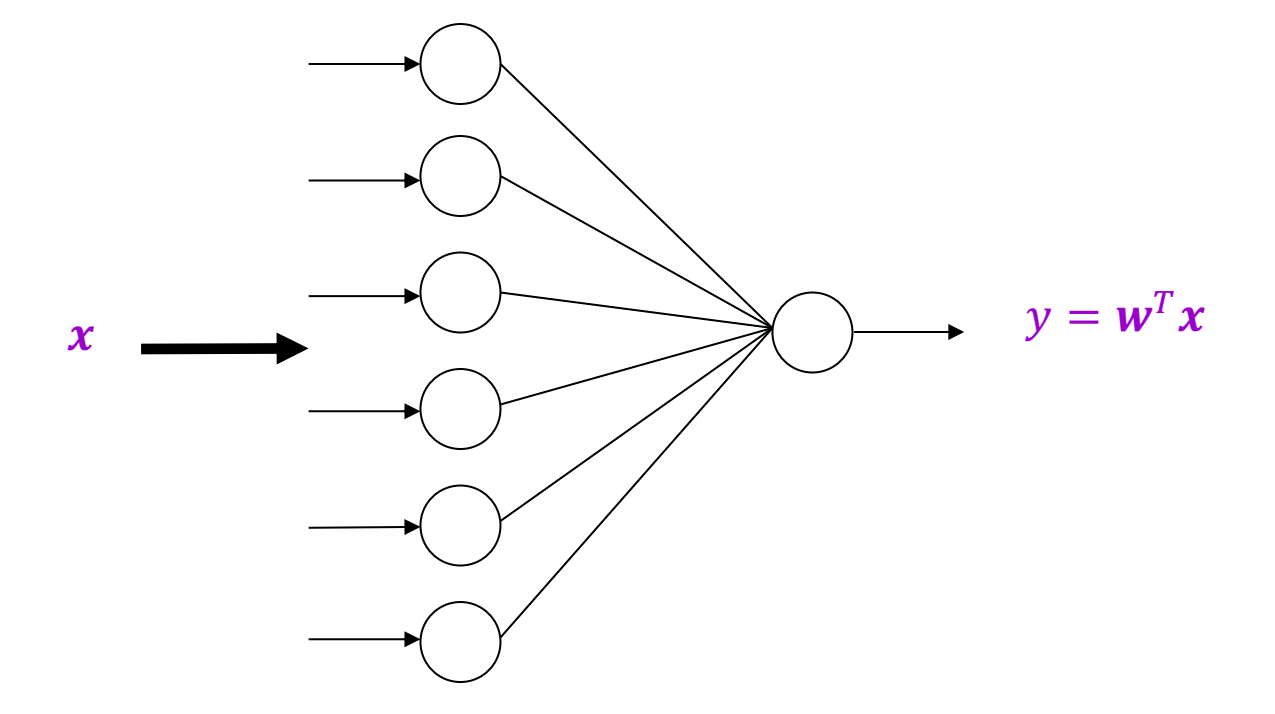

Linear layer

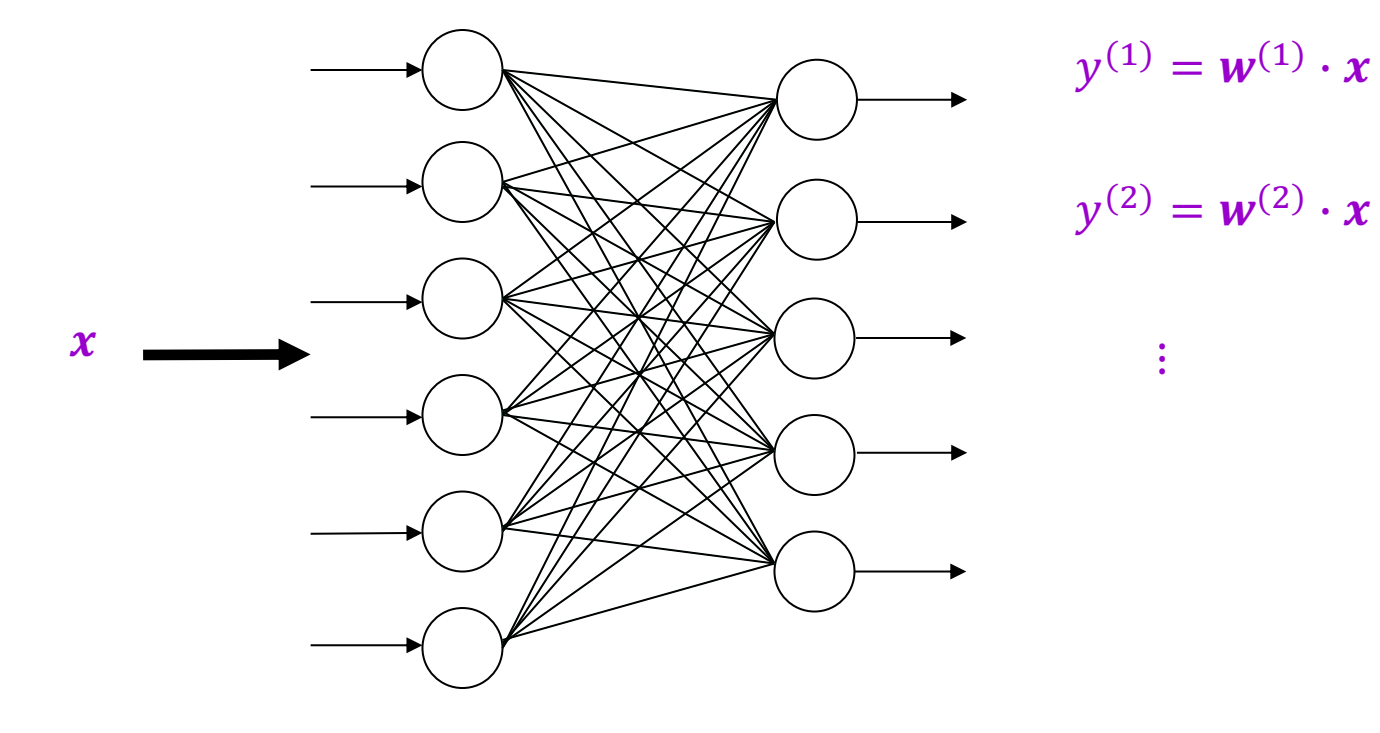

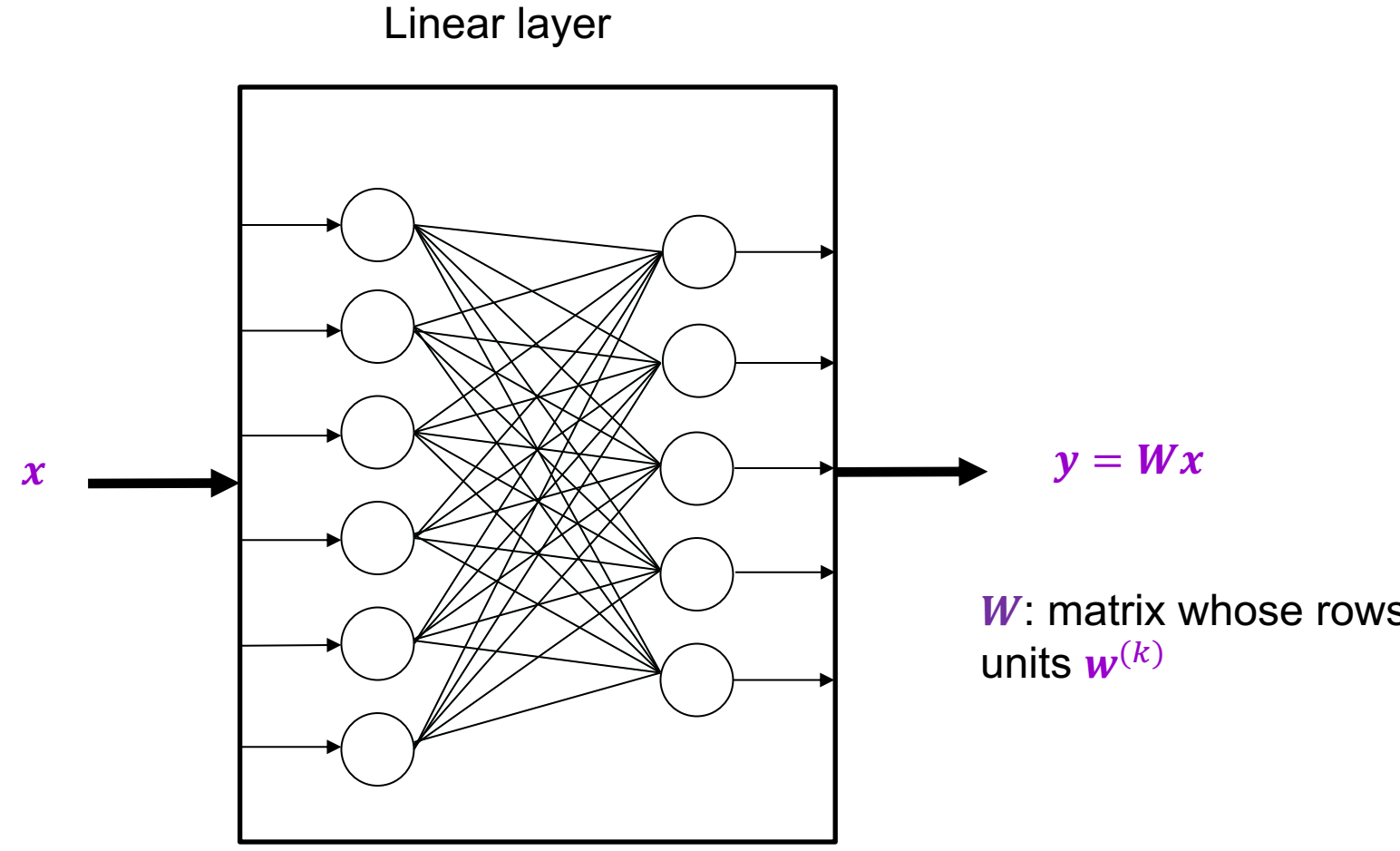

 $W$ : matrix whose rows are weights of output

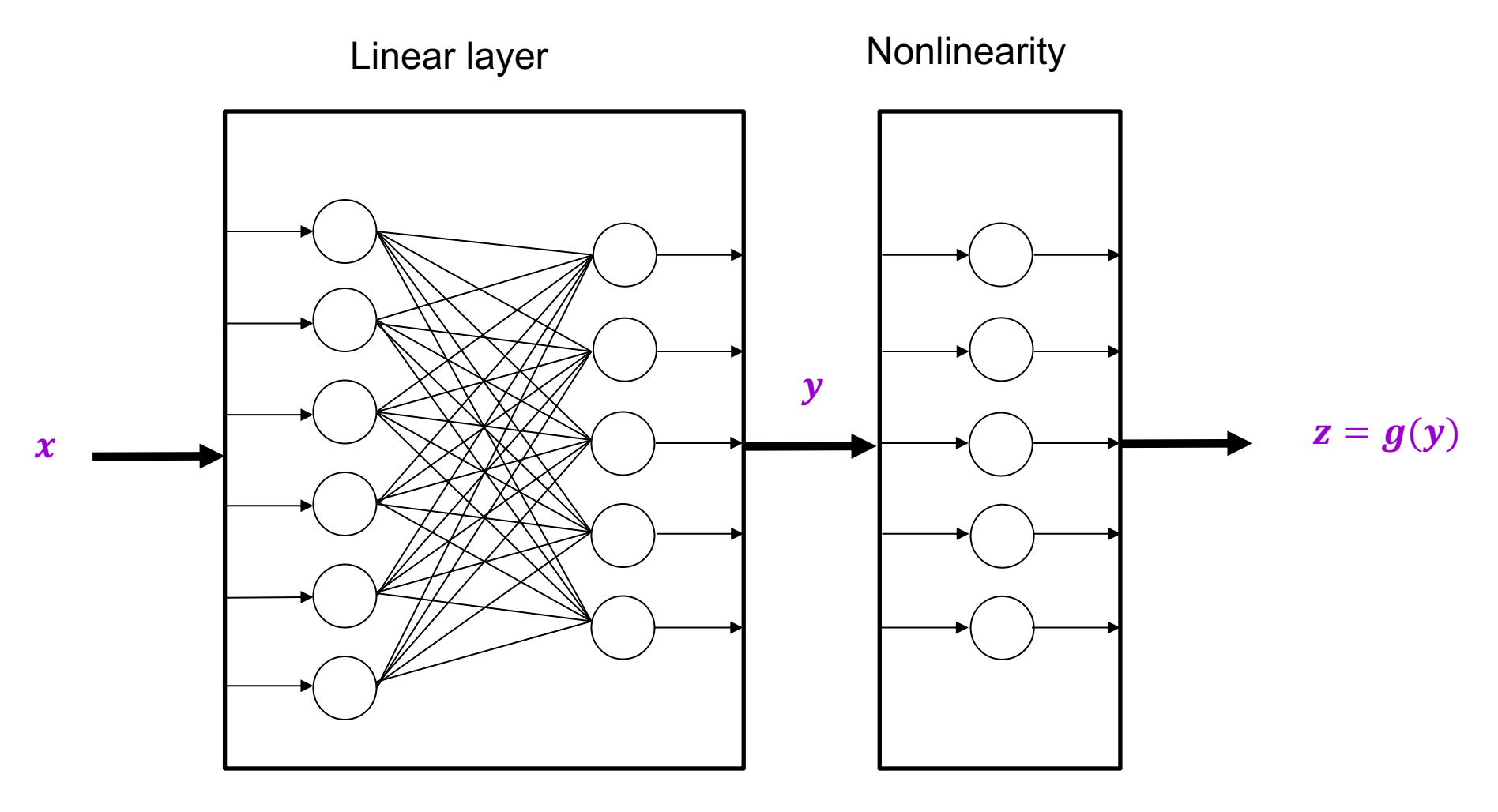

 $y = Wx$ 

# Common nonlinearities (or *activation*

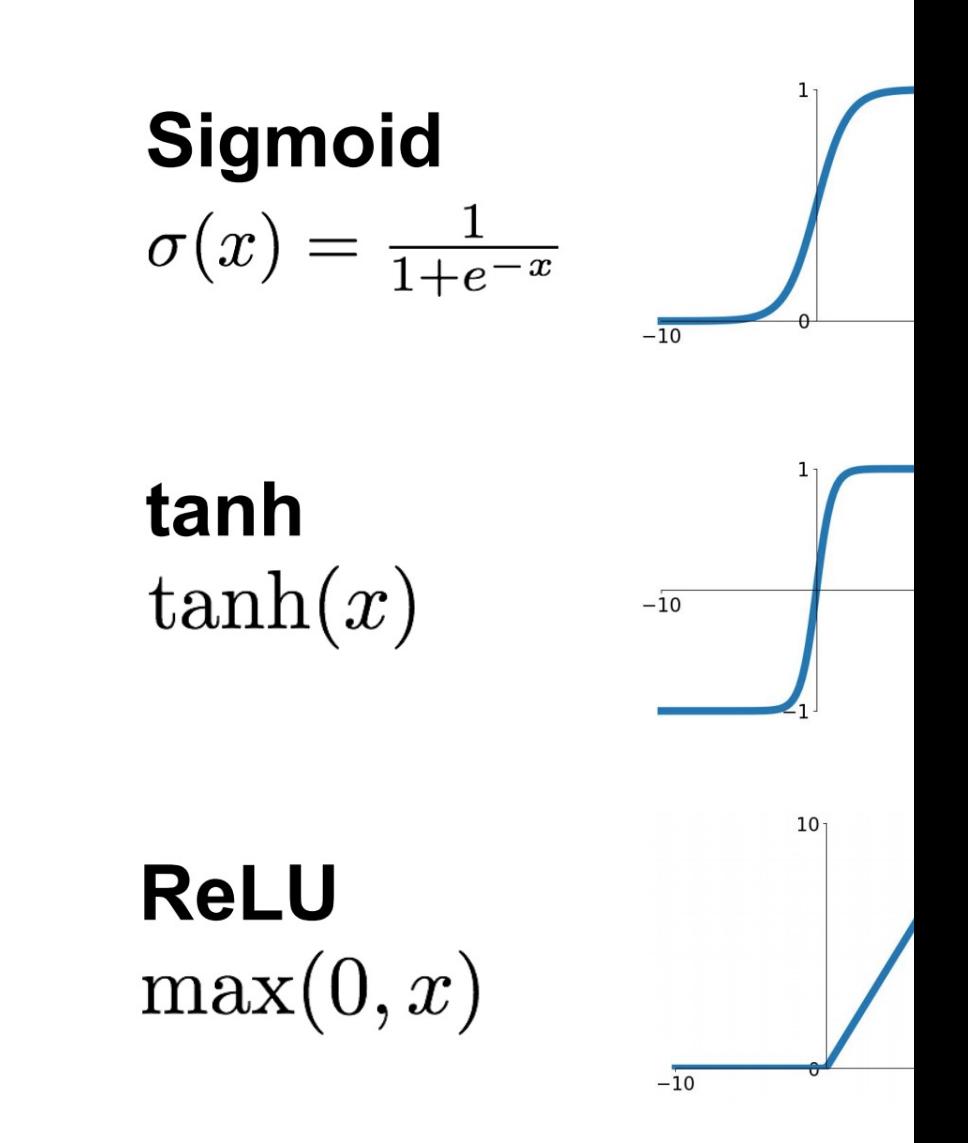

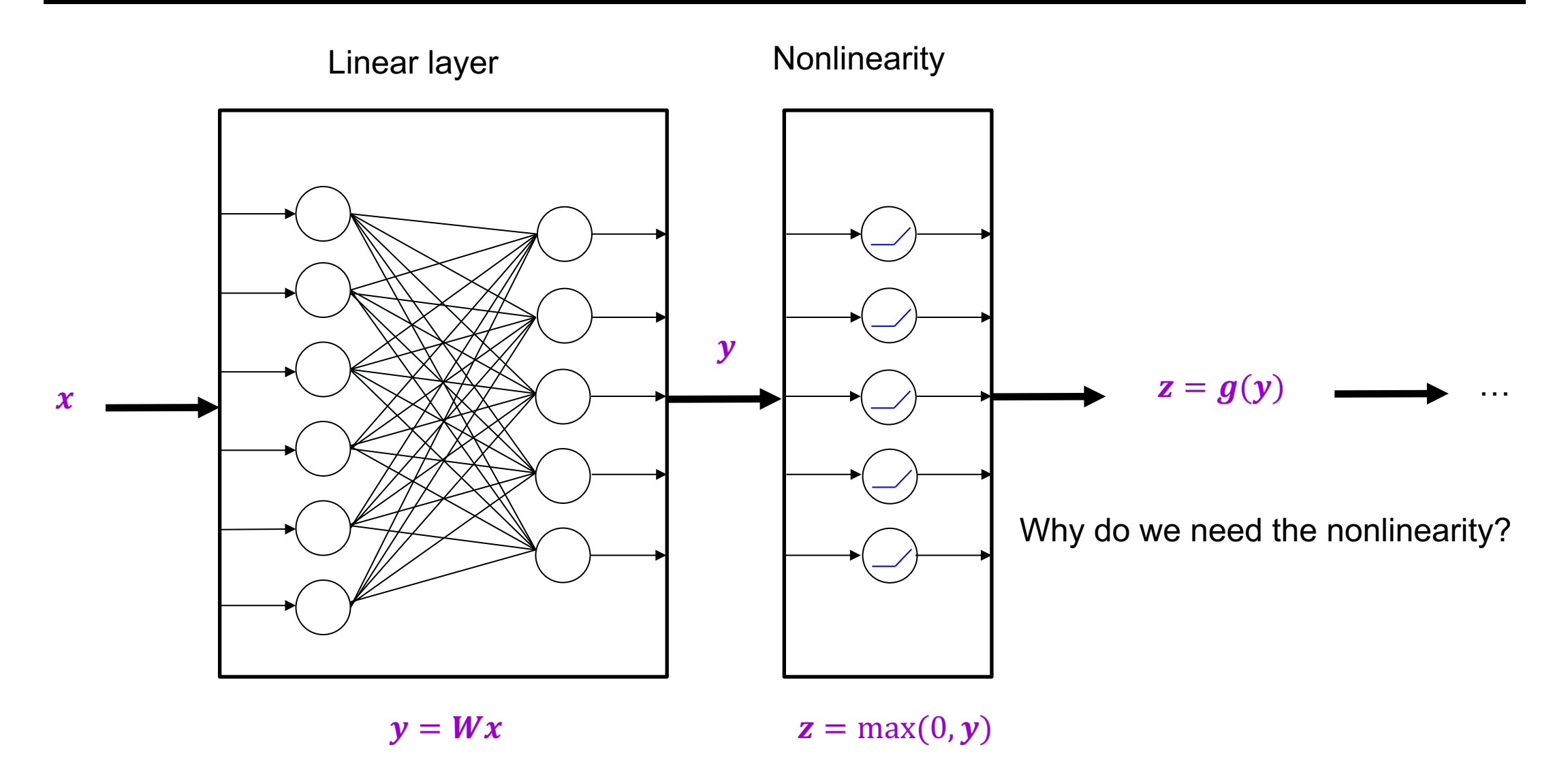

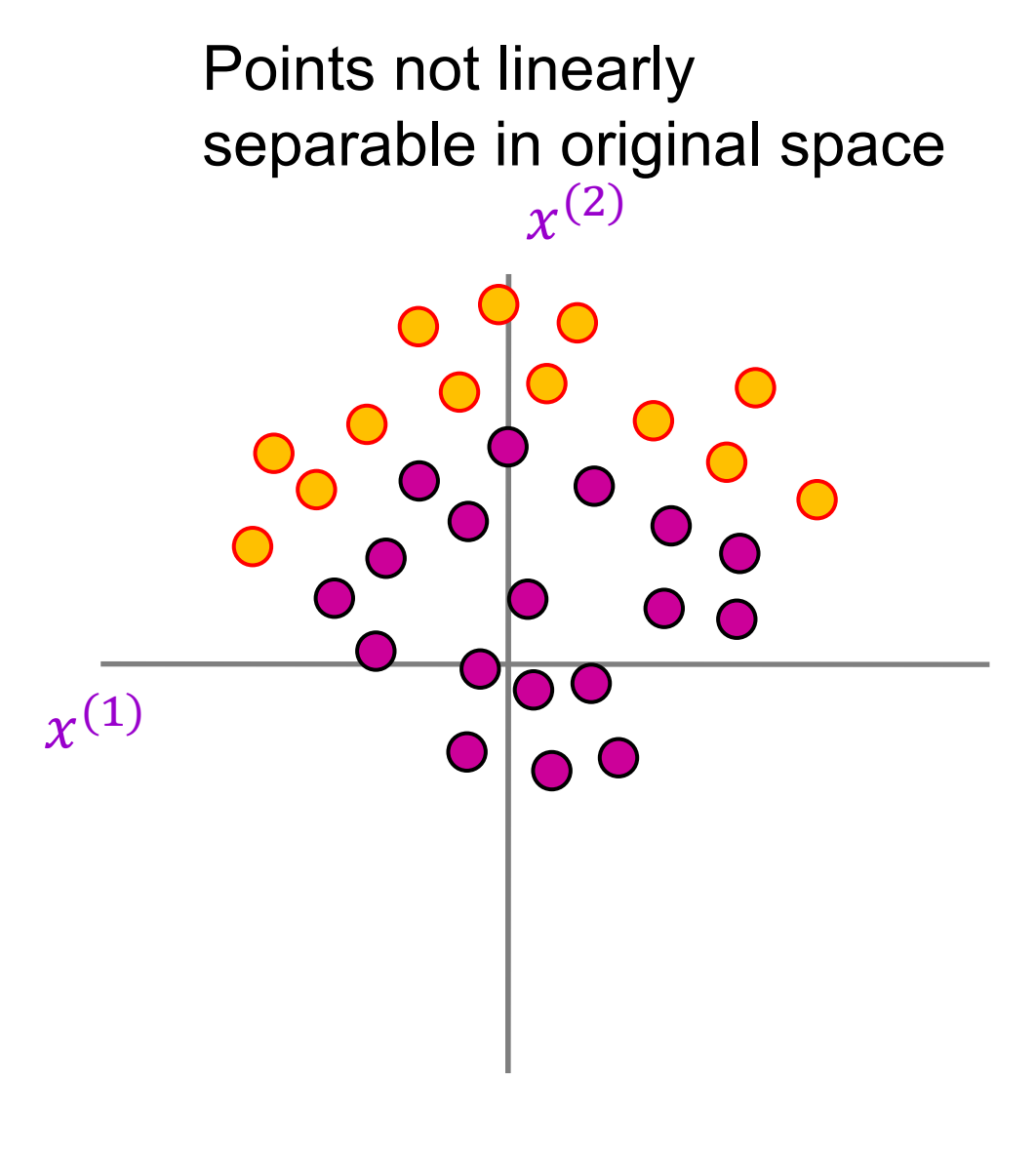

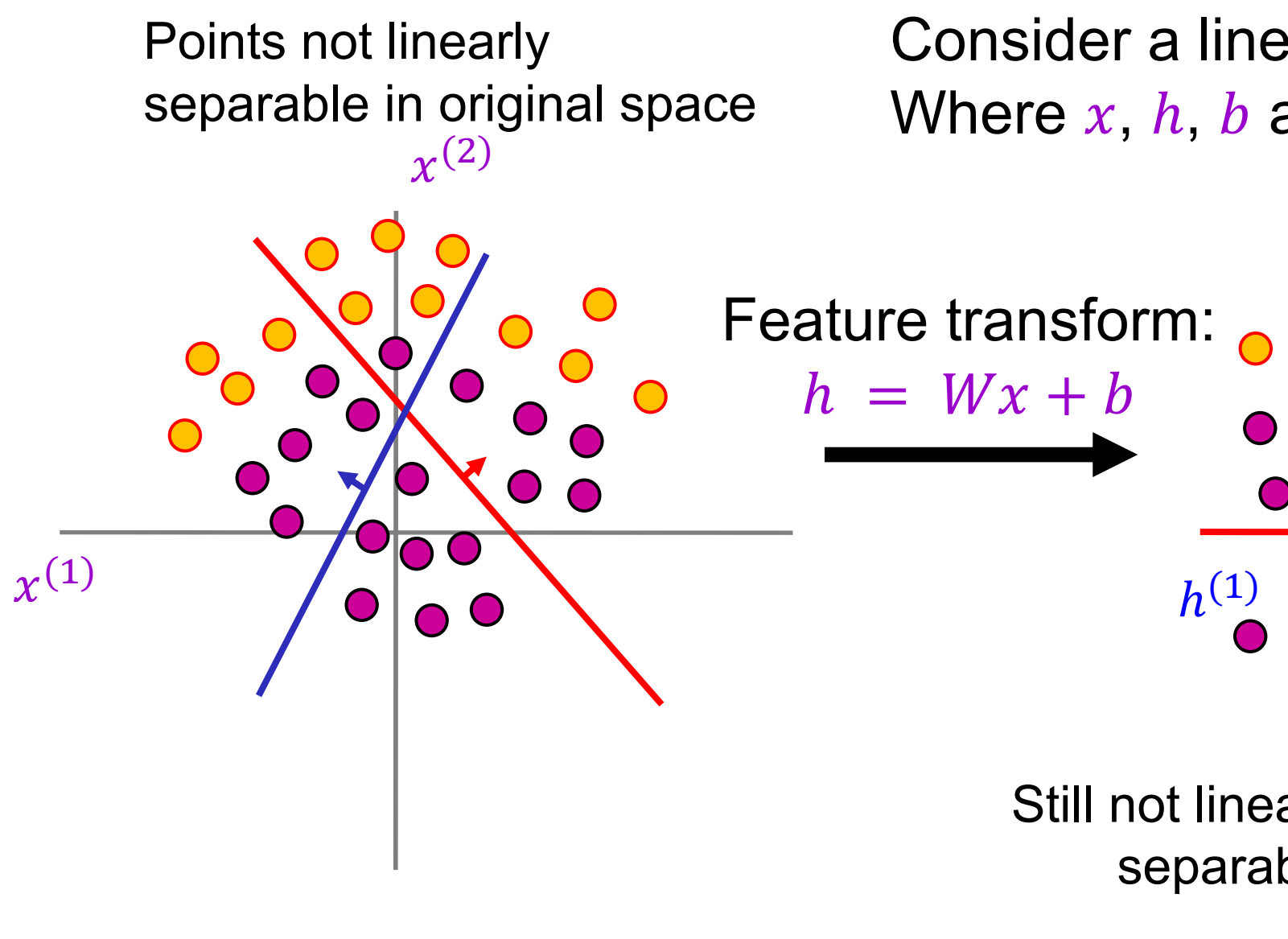

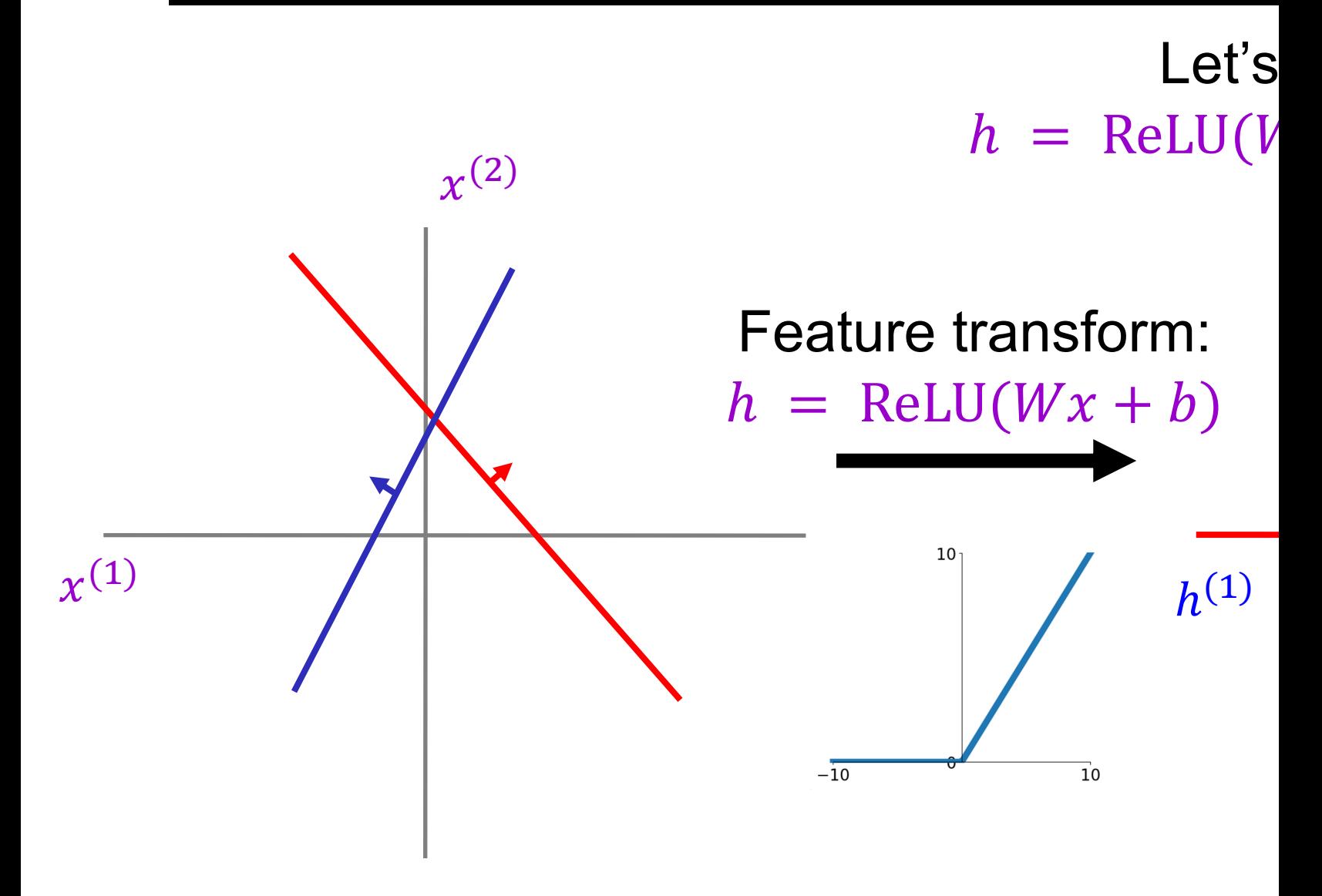

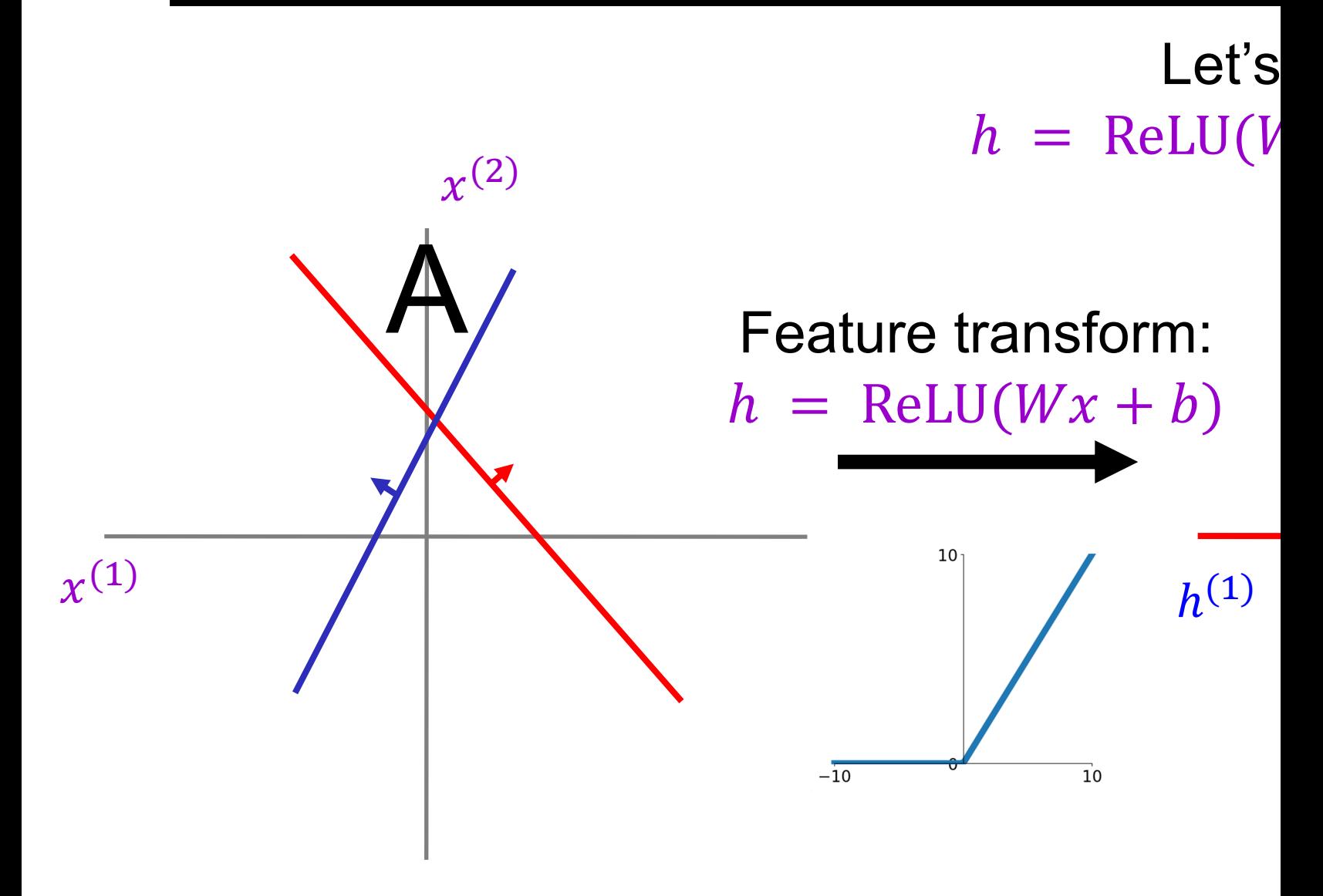

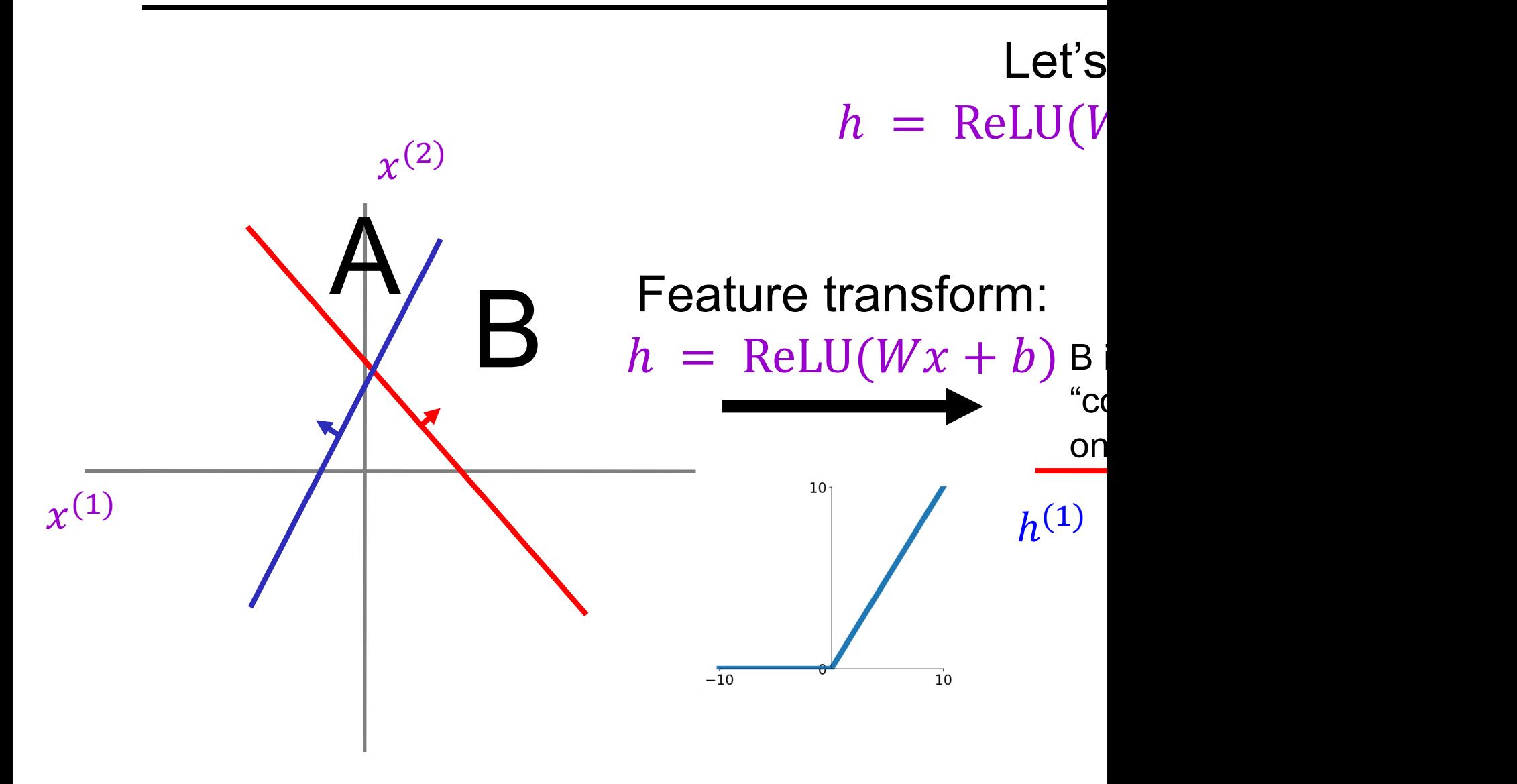

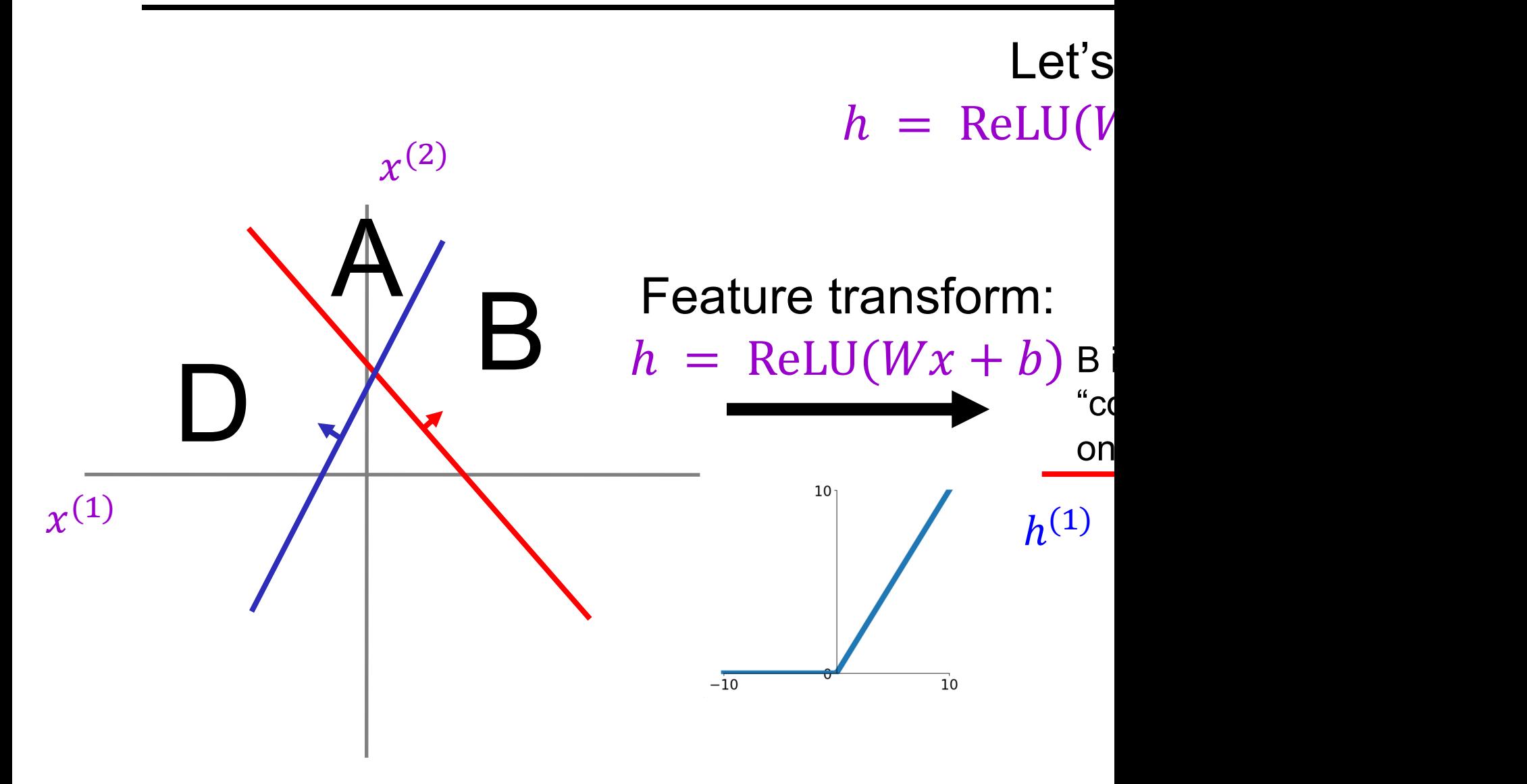

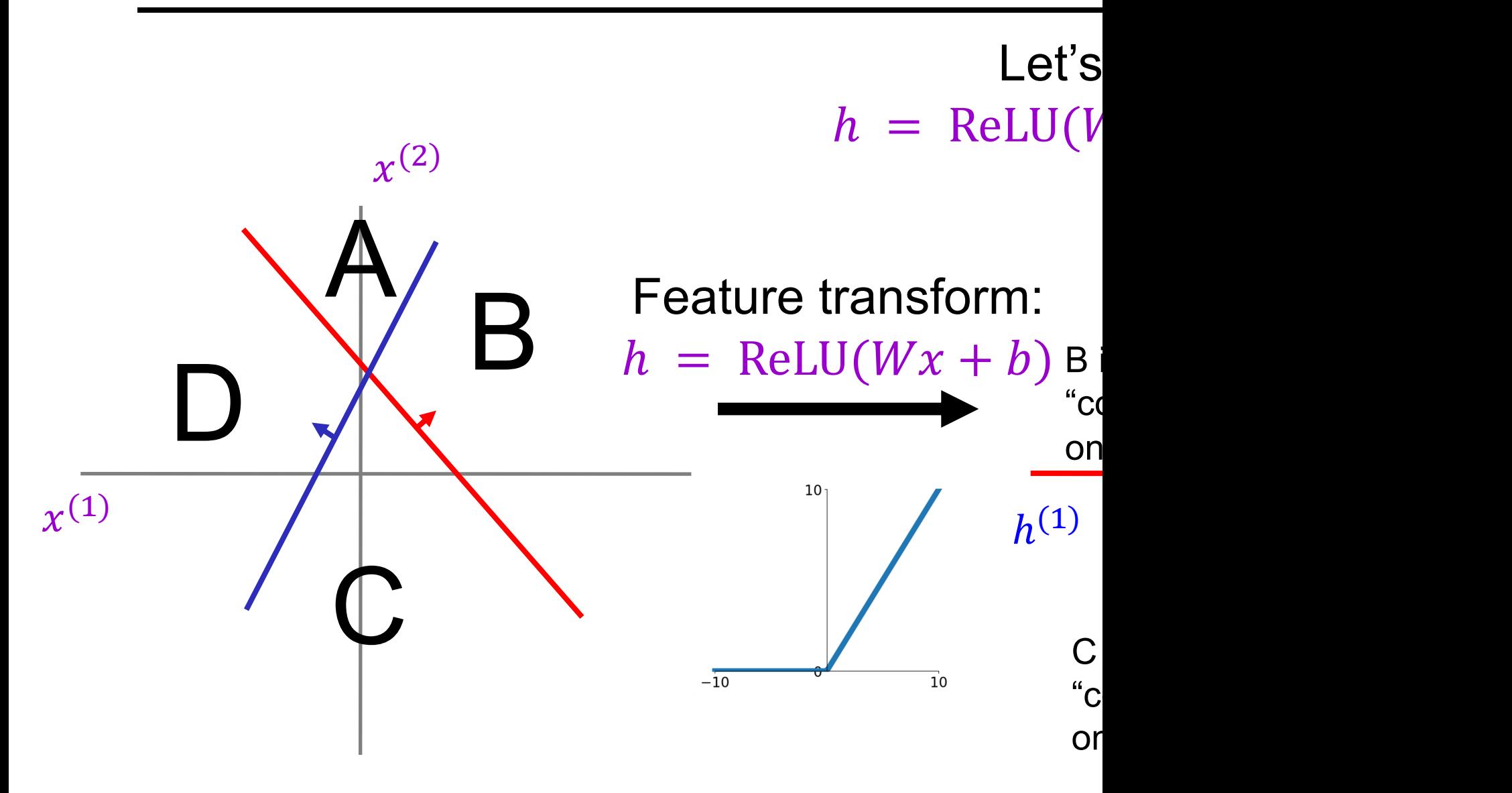

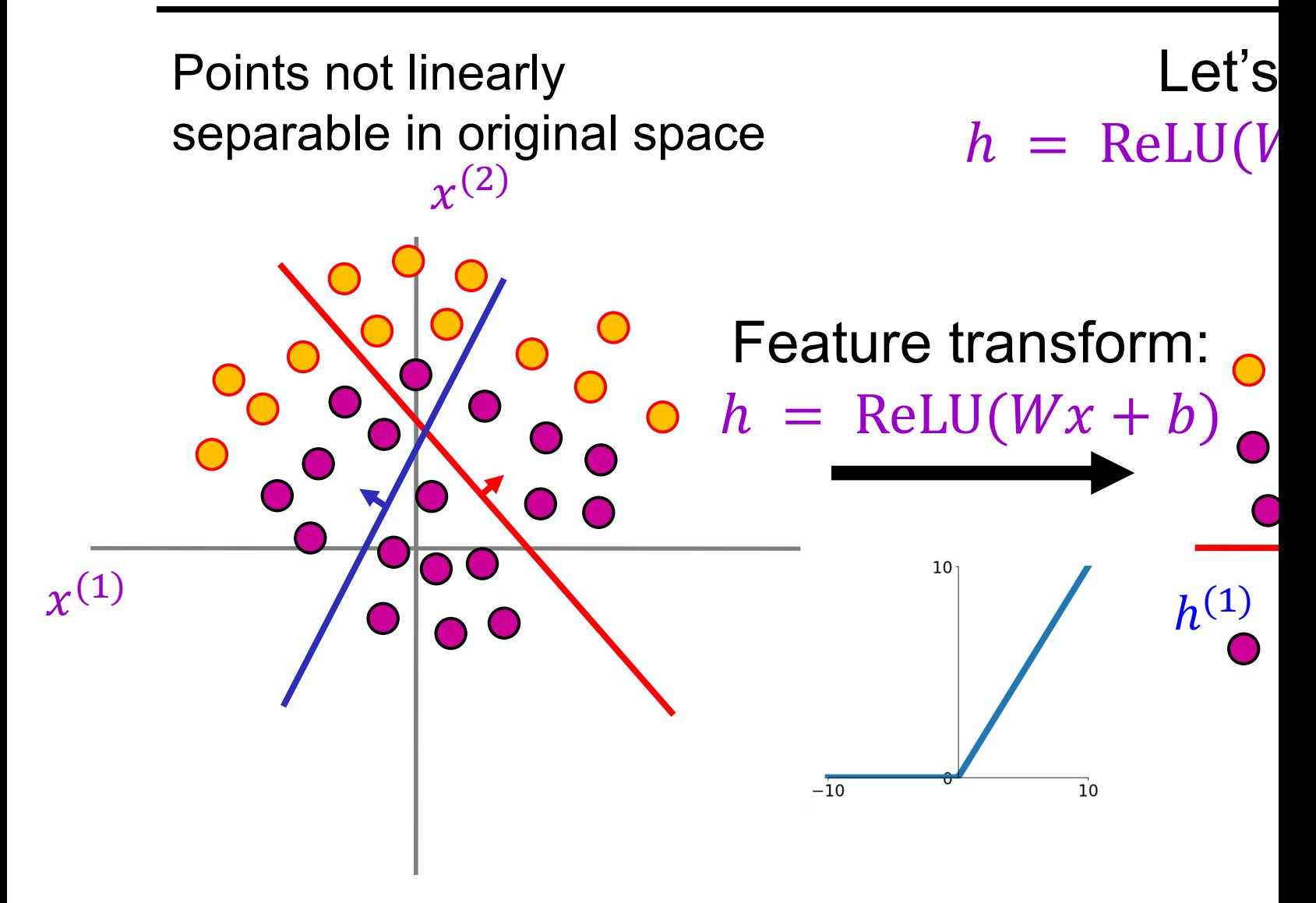

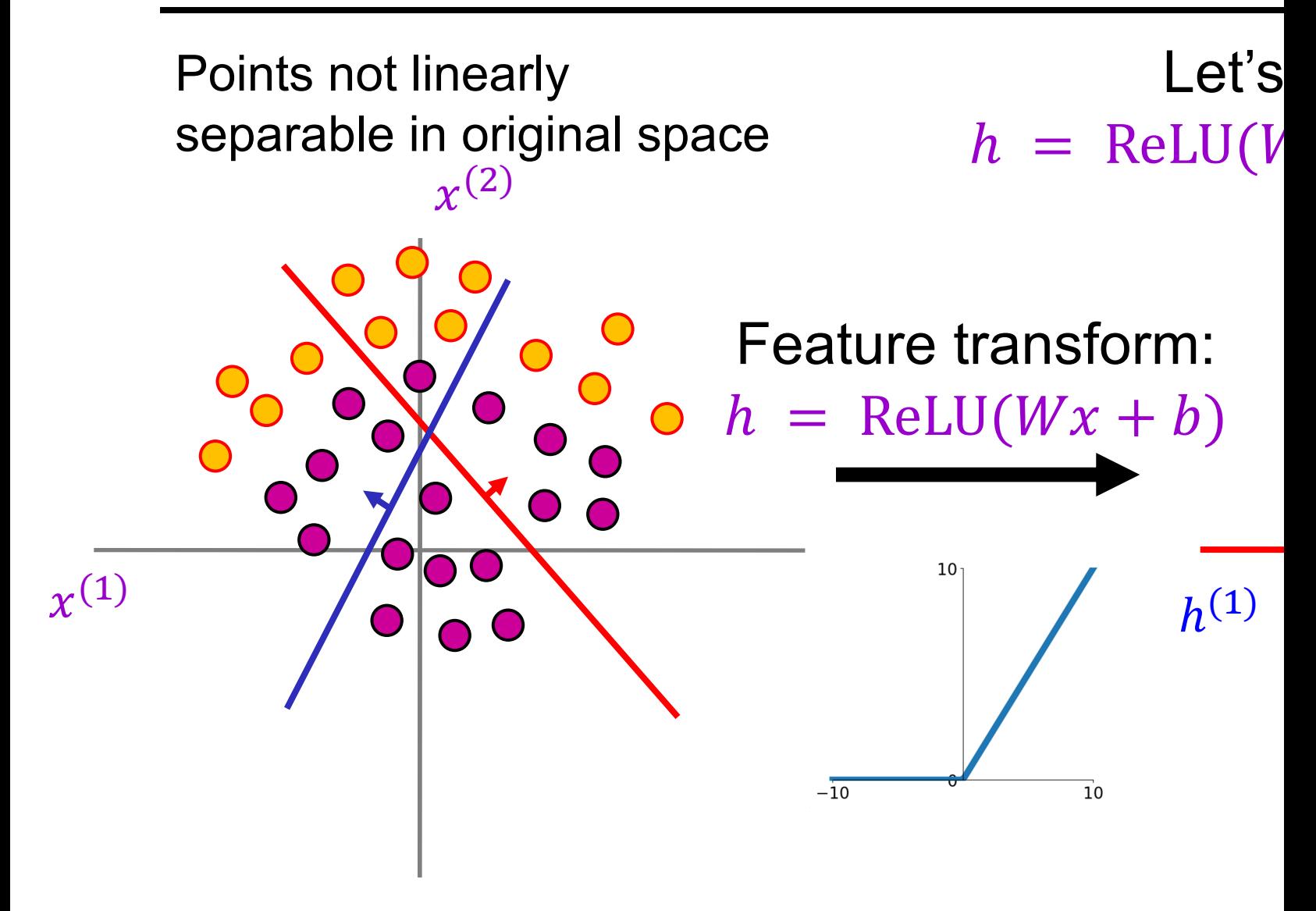

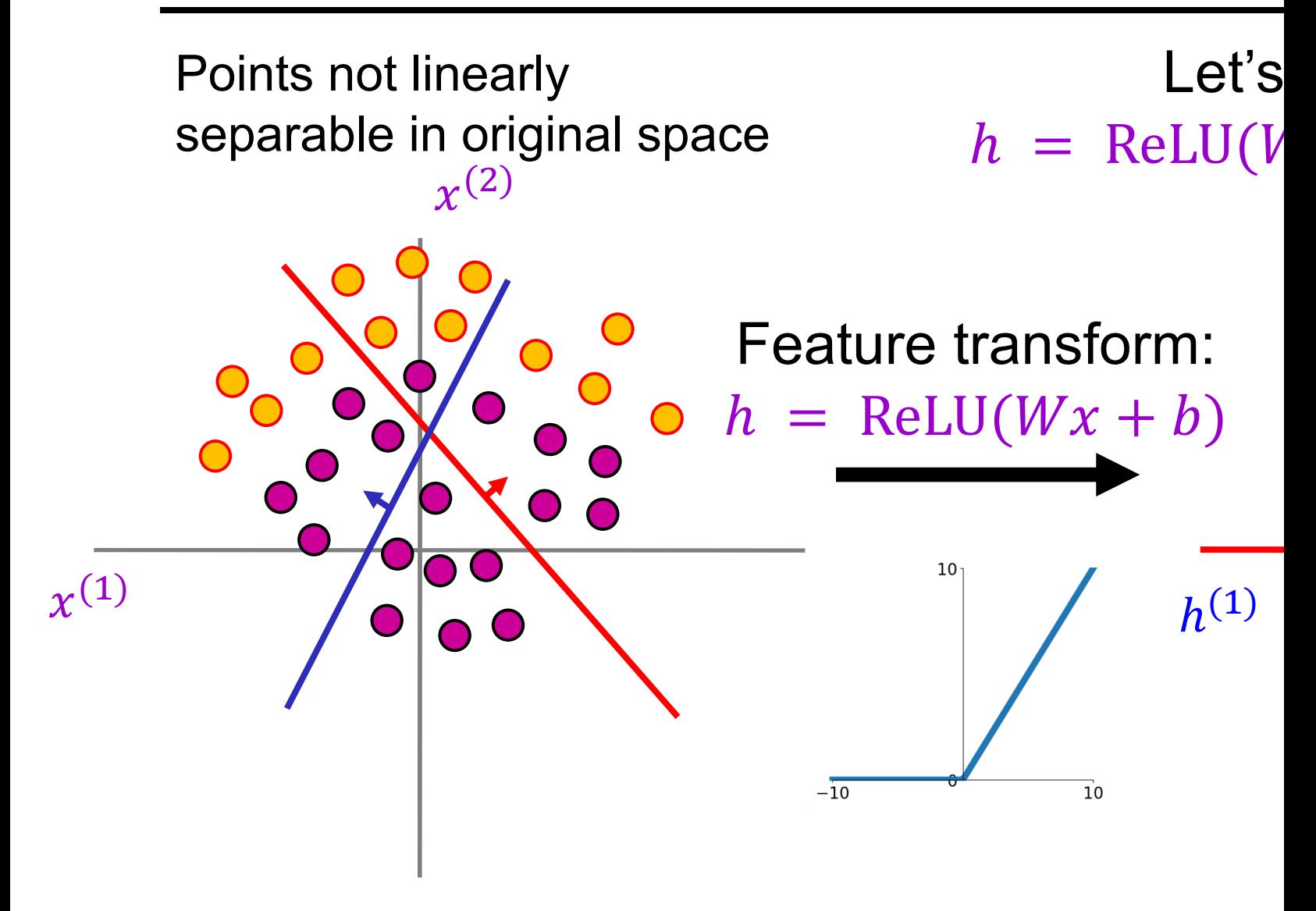

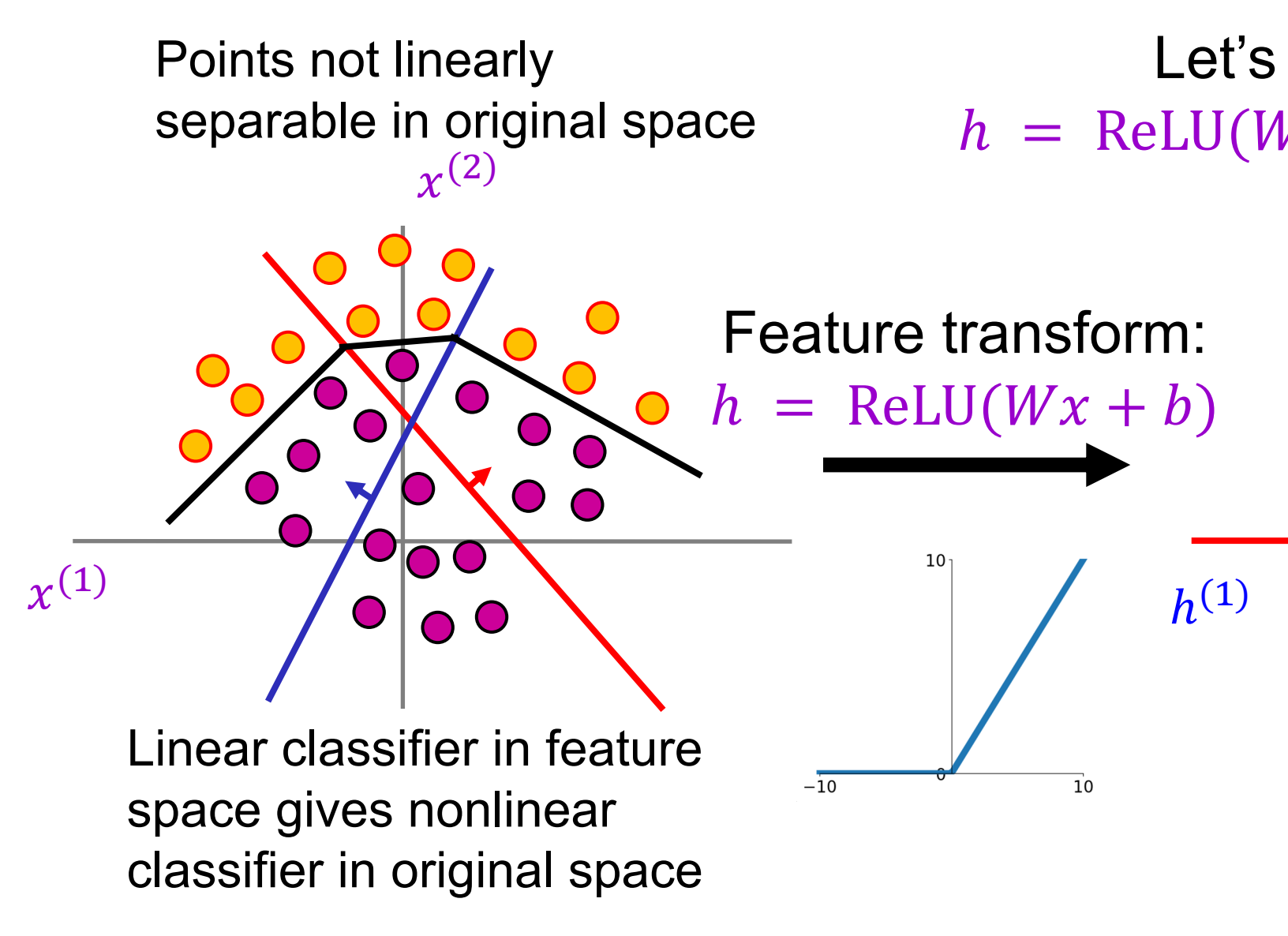

#### Two-layer neural network

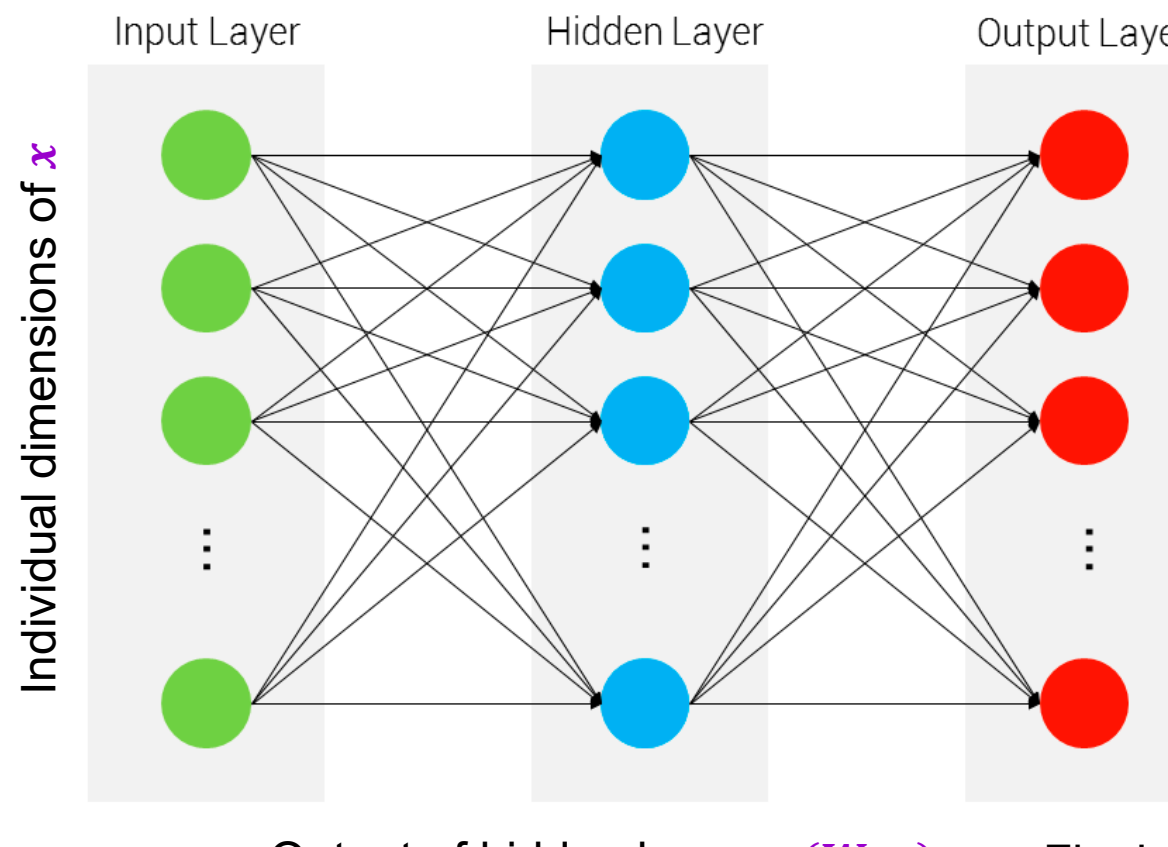

Final Output of hidden layer:  $g(W_1x)$ 

#### Two-layer networks as combinations of templates

#### Linear classifier: One template per class

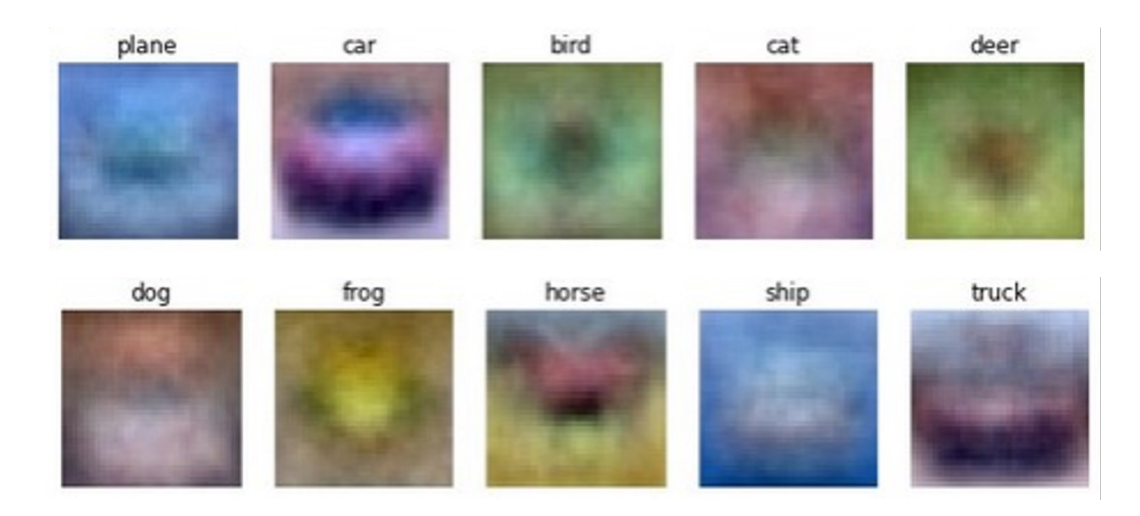

#### Two-layer networks as combination

#### First layer: bank of template Second layer: recombines temp

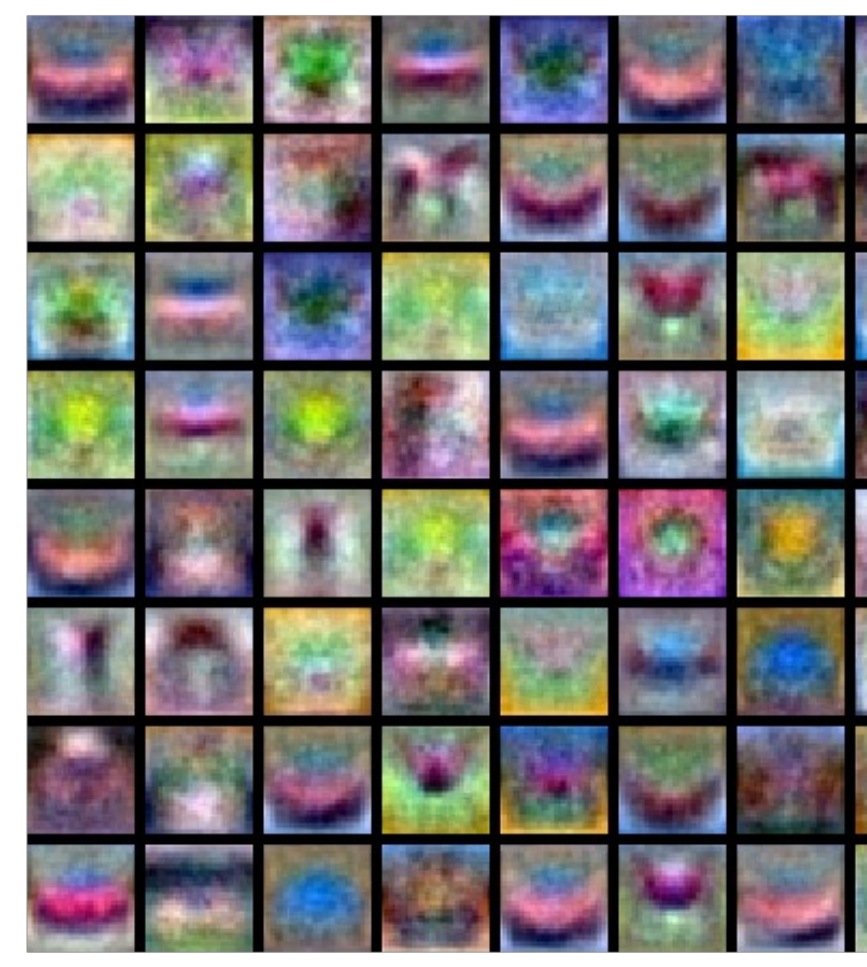

### Two-layer networks as combination

#### First layer: bank of template Second layer: recombines temp

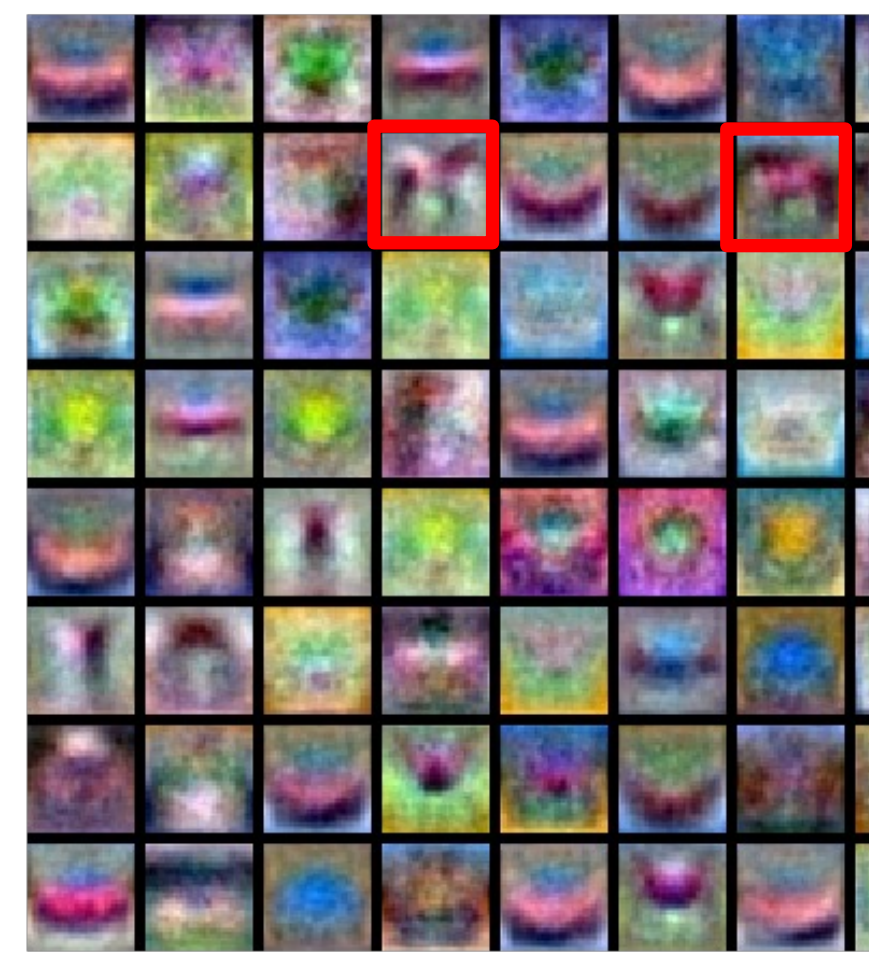

### Two-layer networks as combination

#### First layer: bank of template Second layer: recombines temp

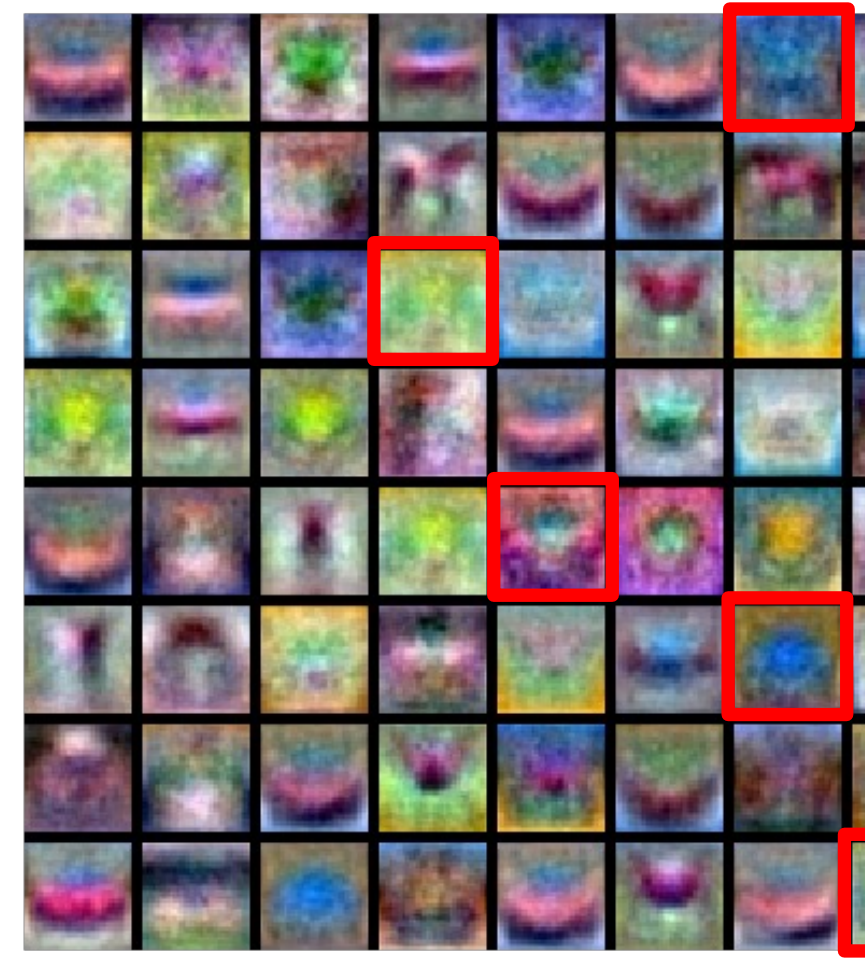
## Last time: From linear to nonlinear classifiers

- **"Shallow" approach:** nonlinear feature transformation followed by linear classifier
	- Exemplified by kernel SVMs

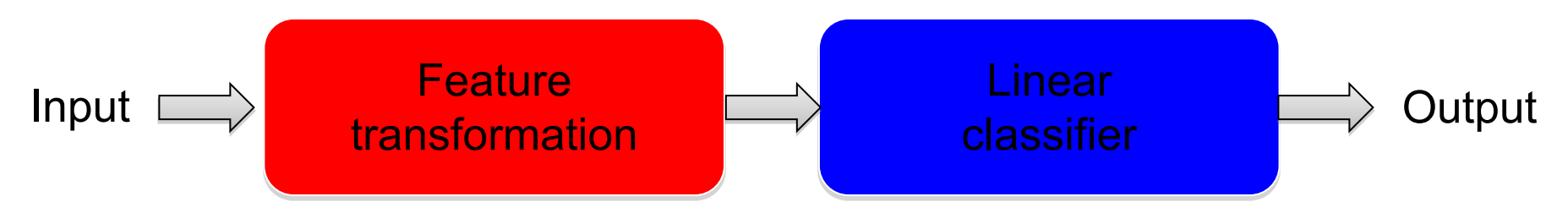

- **"Deep" approach:** stack multiple layers of linear predictors (interspersed with nonlinearities)
	- Exemplified by deep neural networks

$$
\mathsf{Input} \longrightarrow \text{Layer 1} \longrightarrow \text{Layer 2} \longrightarrow \dots \longrightarrow \text{Layer L} \longrightarrow \text{Output}
$$

#### Last time: Two-layer neural network

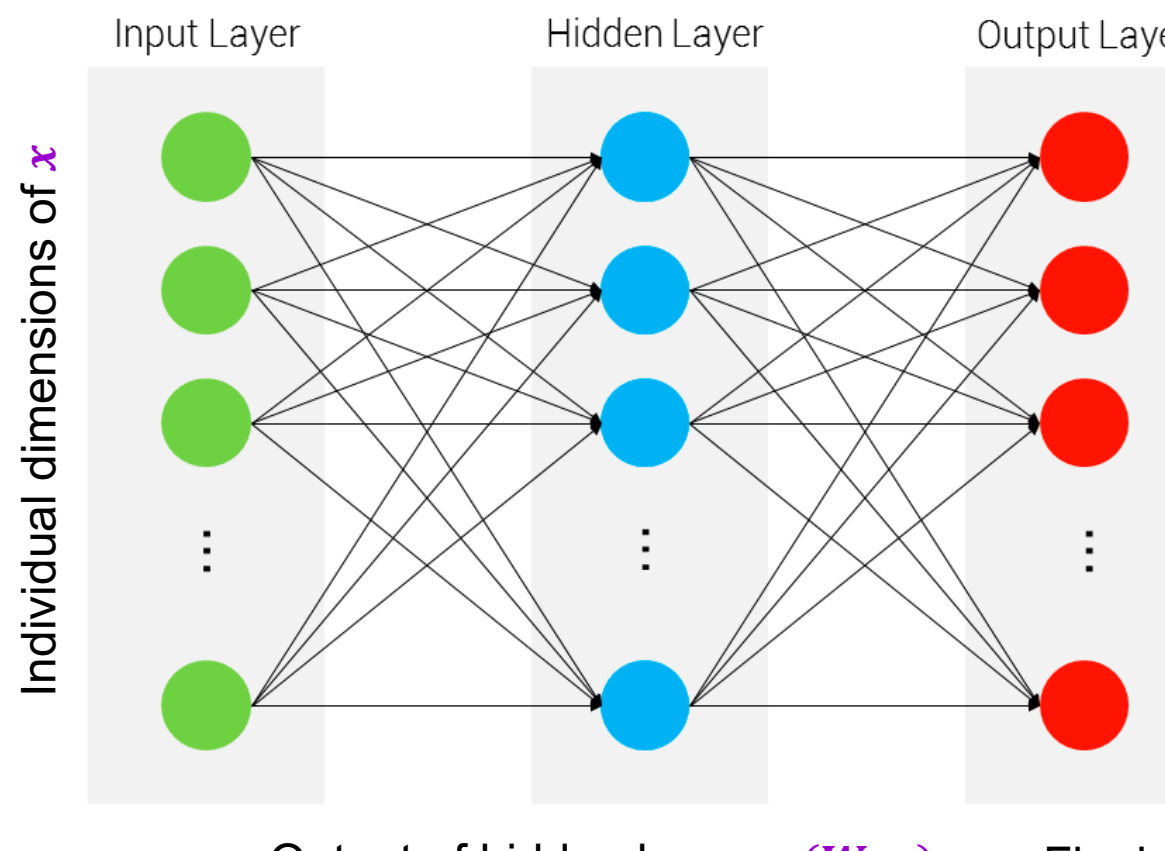

Final Output of hidden layer:  $g(W_1x)$ 

## Expressiveness of two-layer network

- How complex can we make the decision layer network?
- The bigger the hidden layer, the more complex the hidden layer, the more complex the
- A two-layer network is a *universal function* 
	- But the hidden layer may need to be huge

3 hidden neurons

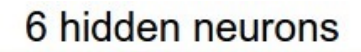

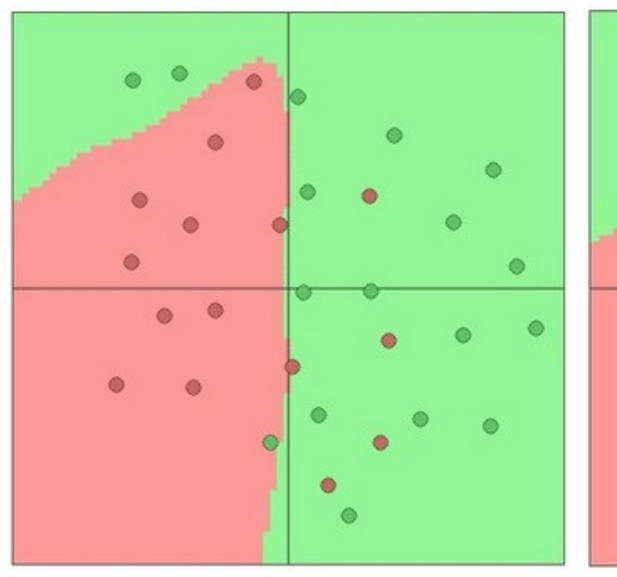

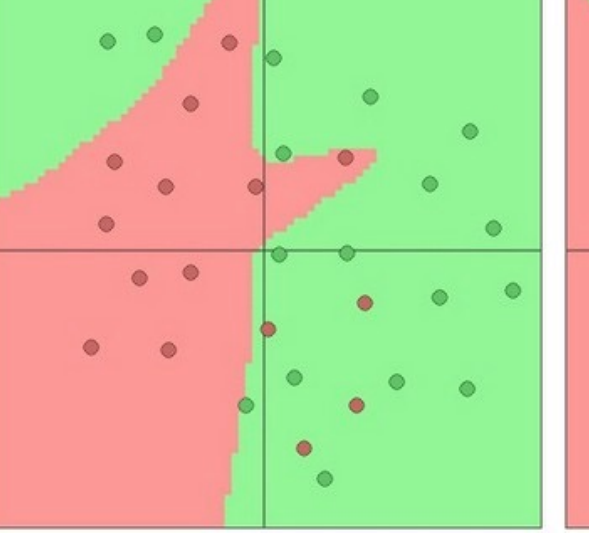

#### Comparing two-layer networks to nonlinear SVMs

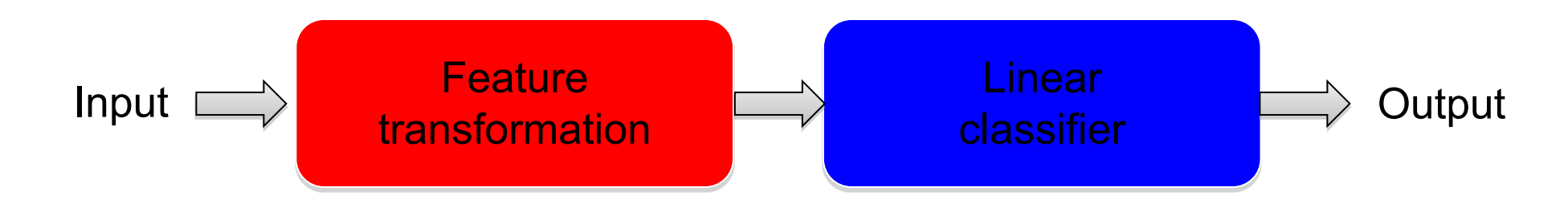

#### Comparing two-layer networks to nonlinear SVMs

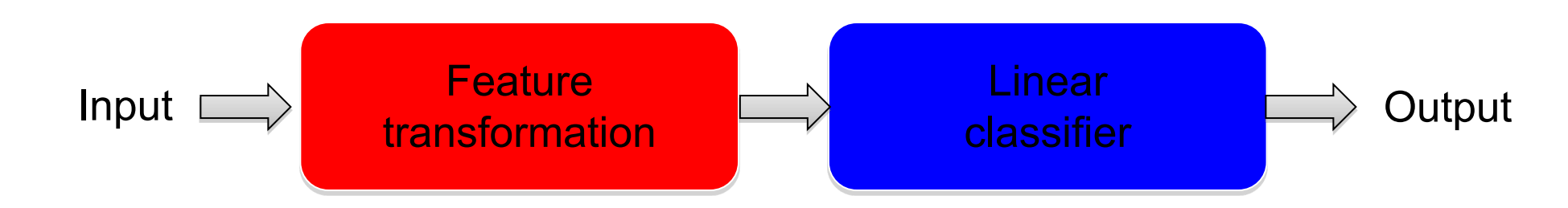

• Example: predictor for polynomial kernel of degree 2

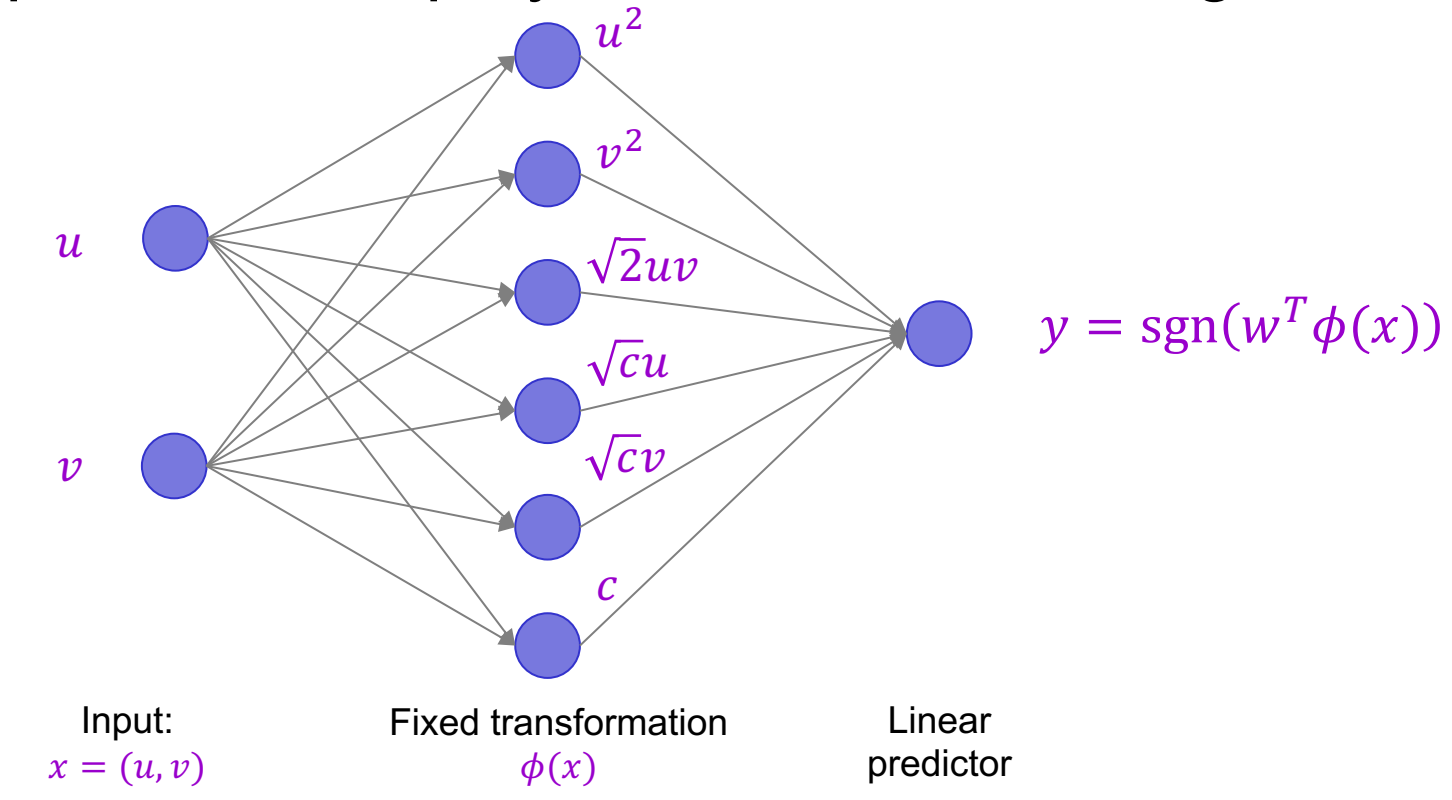

#### Comparing two-layer networks to nonlinear SVMs

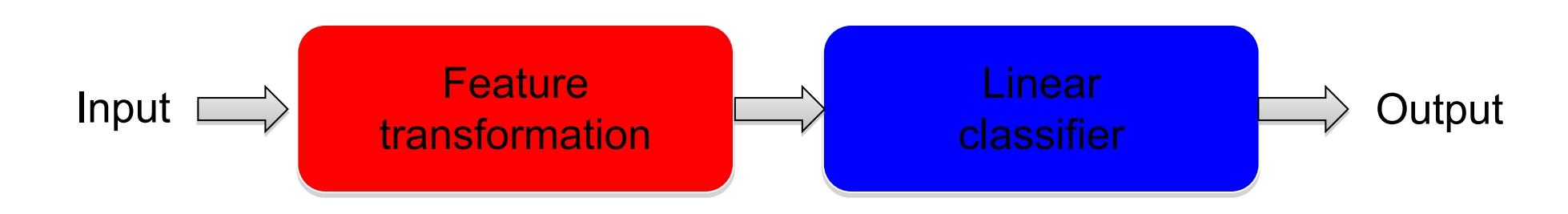

• Dual view: compute kernel function value of input with every support vector, apply linear classifier

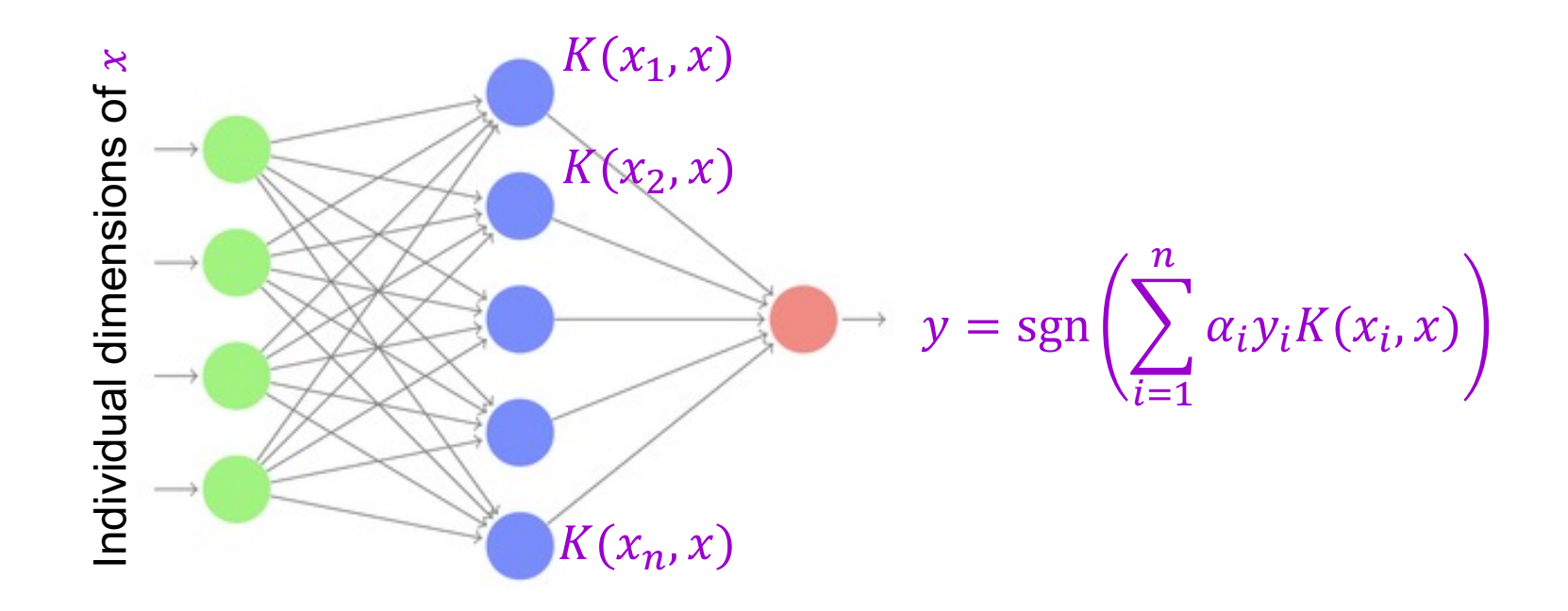

#### Neural networks beyond two layers

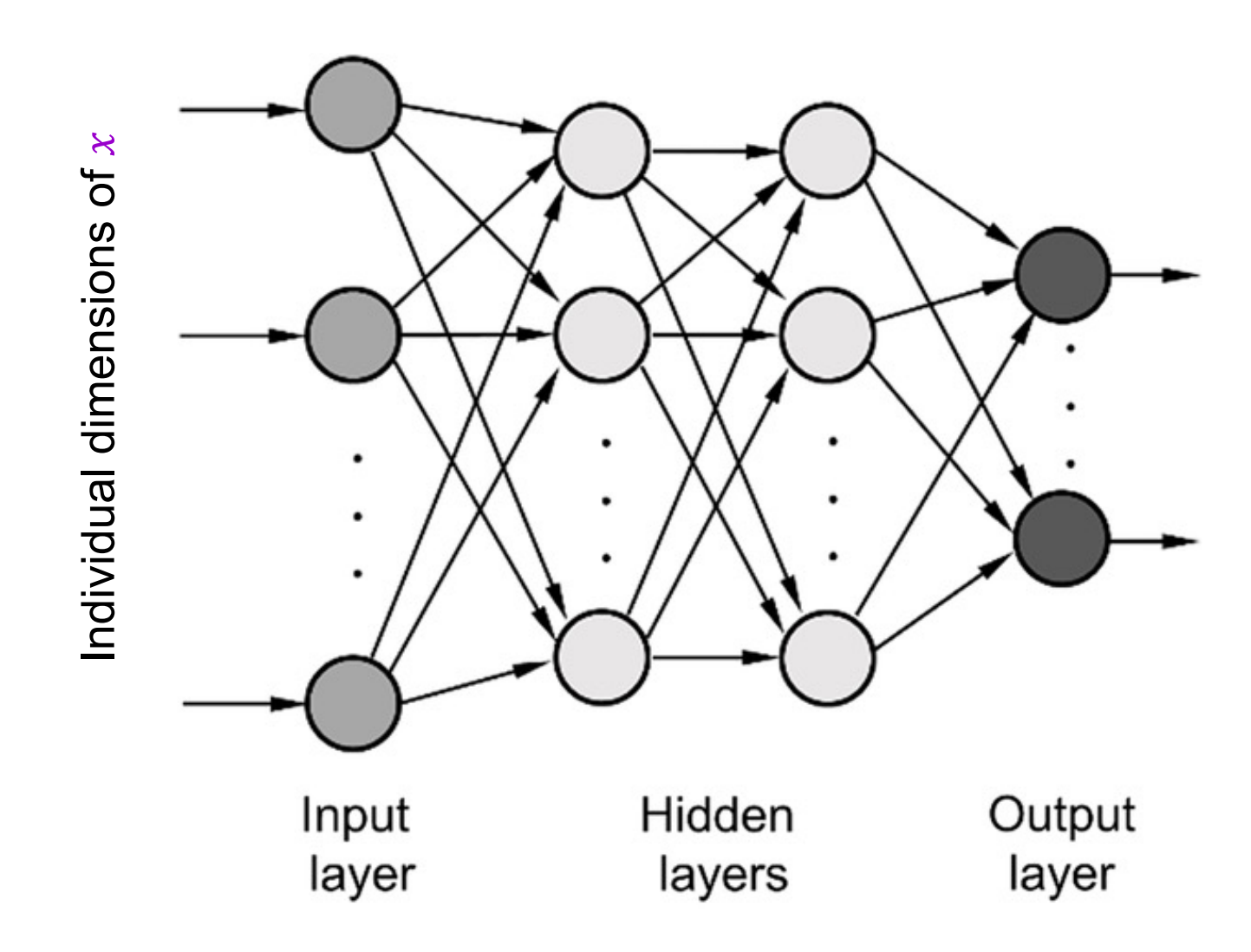

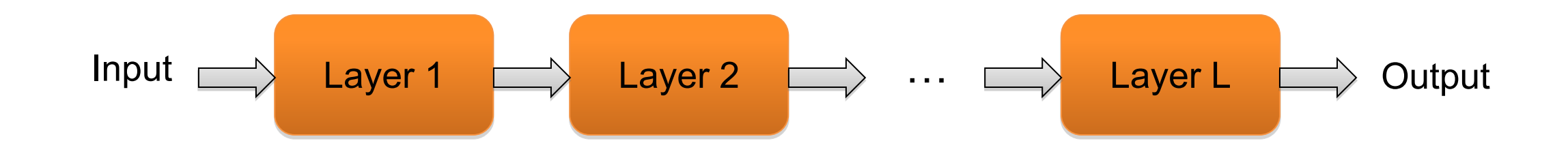

- Learn a *feature hierarchy*
- Each layer extracts features from the output of previous layer
- All layers are trained jointly

#### Multi-Layer network demo

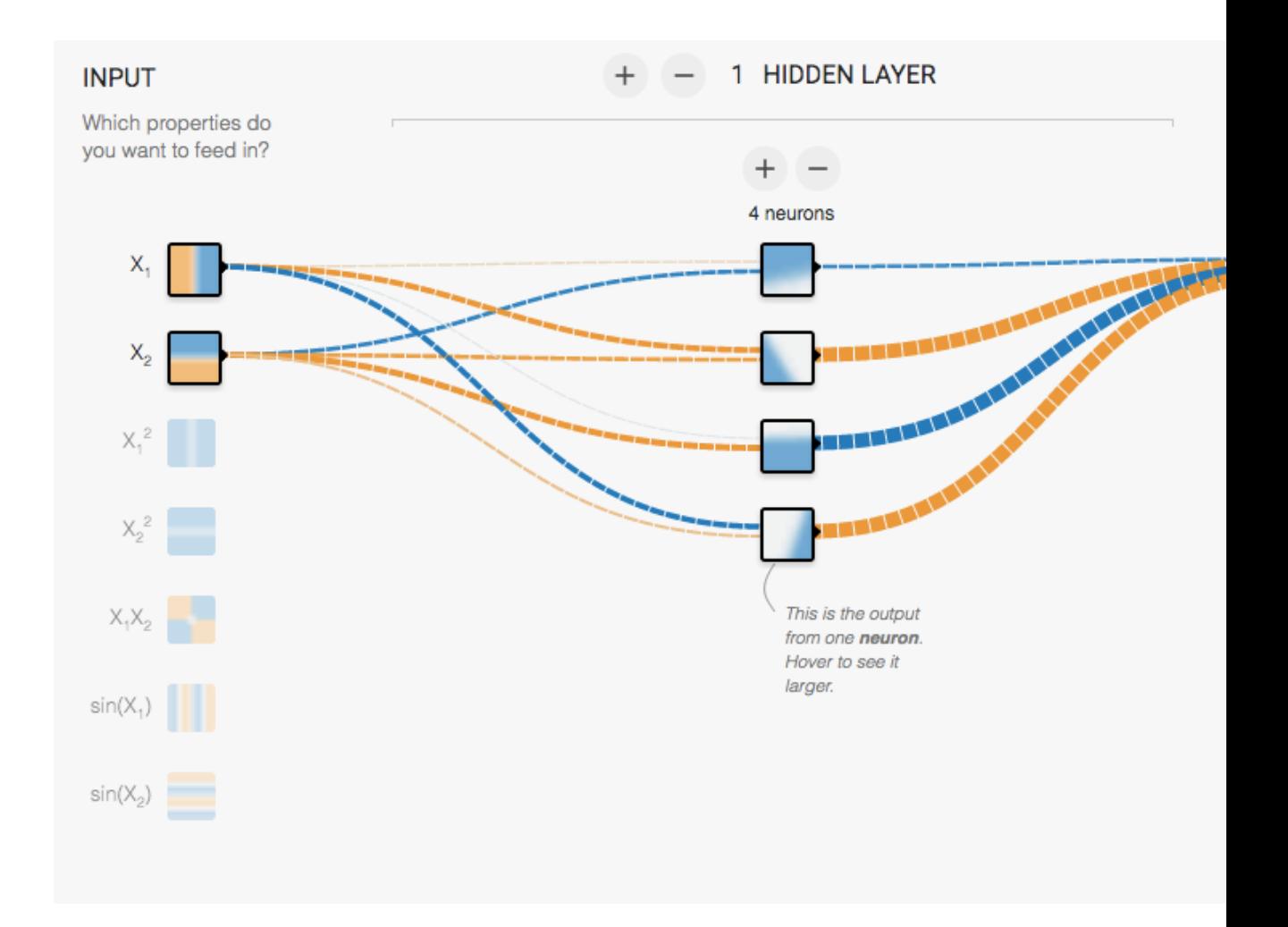

#### http://playground.tensorflow.org/

# **Overview**

- Nonlinear classifiers
	- "Shallow" approach: Kernel support vector machines (SVMs)
	- "Deep" approach: Multi-layer neural networks
- Controlling classifier complexity
	- **Hyperparameters**
	- Bias-variance tradeoff
	- Overfitting and underfitting
	- Hyperparameter search in practice

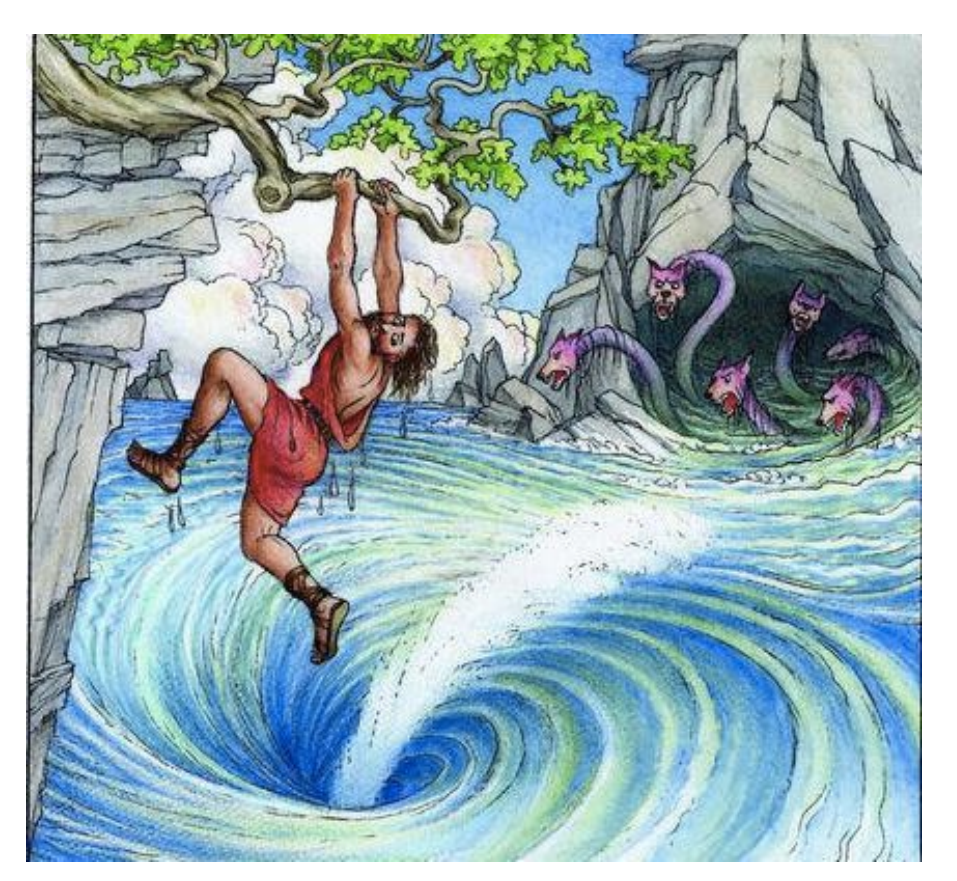

## Supervised learning outline revisited

- **1. Collect data and labels**
- **2. Specify model:** select model class and loss function
- **3. Train model:** find the parameters of the model that minimize the empirical loss on the training  $\sqrt{a}$

This involves *hyperparameters* that affect the generalization ability of the trained model

- $K$  in  $K$ -nearest-neighbor
	- What if  $K$  is too large?
	- What if  $K$  is too small?

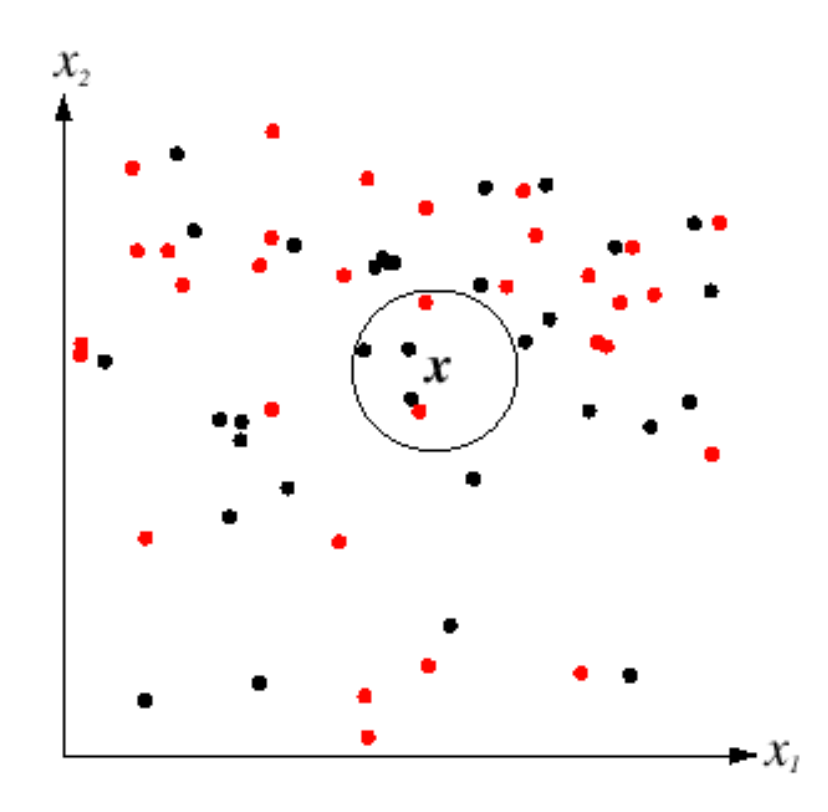

- Regularization constant  $\lambda$ 
	- Recall: SVM optimization

$$
\min_{w} \frac{\lambda}{2} ||w||^{2} + \sum_{i=1}^{n} \max[0, 1 - y_{i}w^{T}x_{i}]
$$

- What if  $\lambda$  is too large?
- What if  $\lambda$  is too small?

- Regularization constant  $\lambda$ 
	- Tradeoff between margin and classification

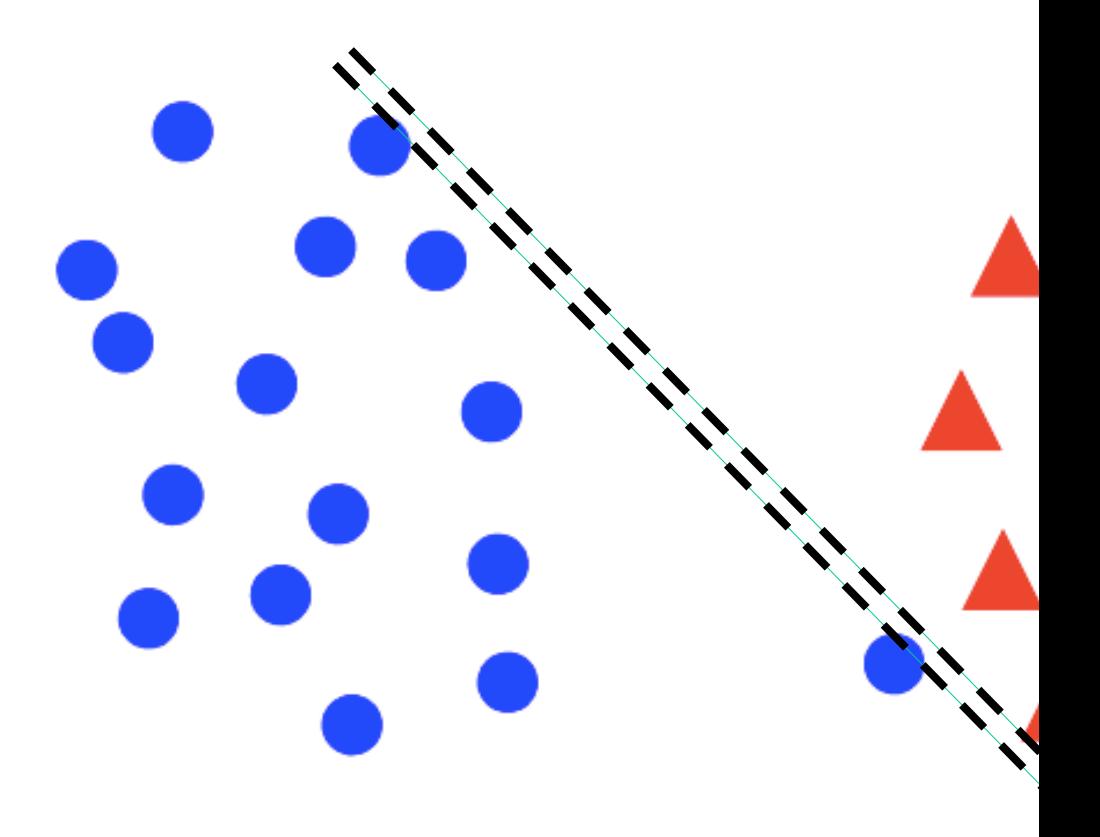

- Regularization constant  $\lambda$ 
	- Tradeoff between margin and classification

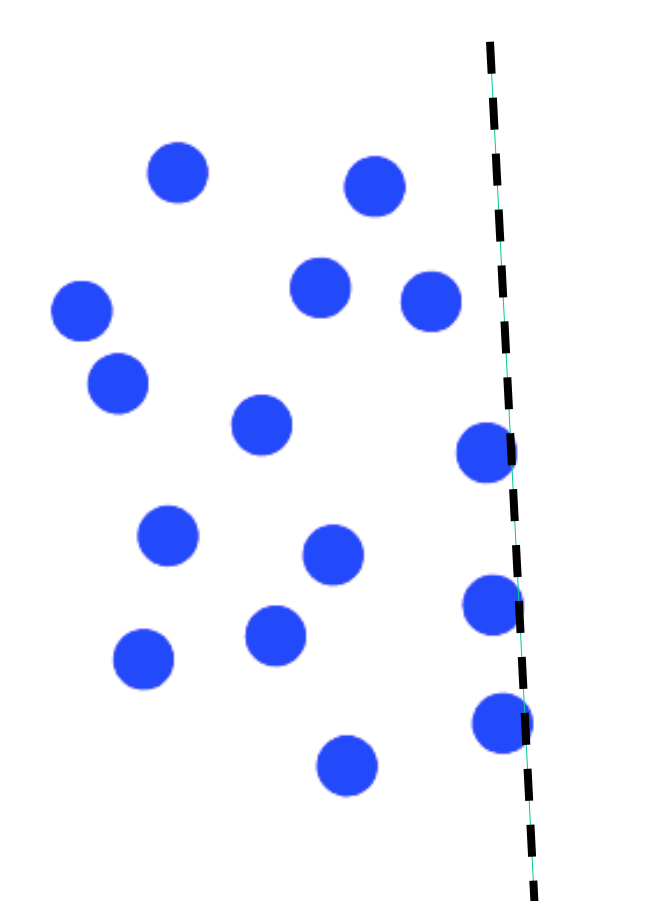

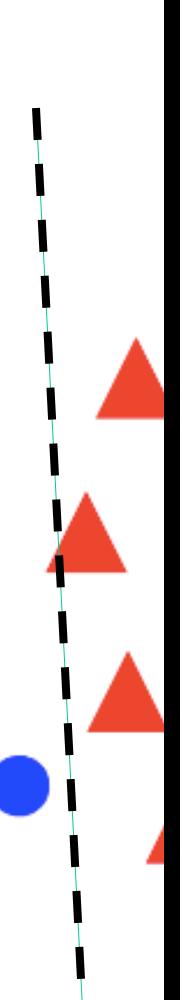

- Regularization constant  $\lambda$ 
	- Related: preventing the classifier from gettir

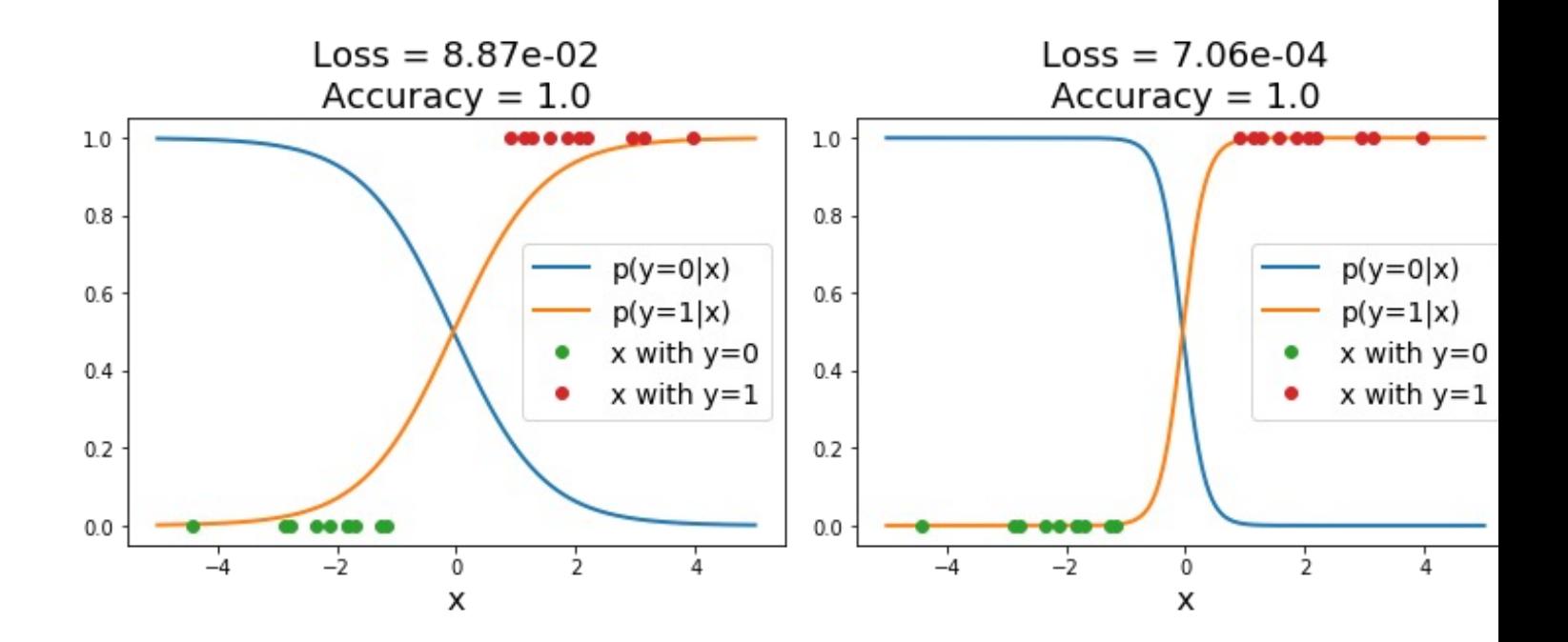

Sigmoid classifier, logistic loss

- What about nonlinear SVMs?
	- Choice of kernel (and any associated constants)

# Polynomial kernel:  $K(x, x') = (x^T x' + c)^d$

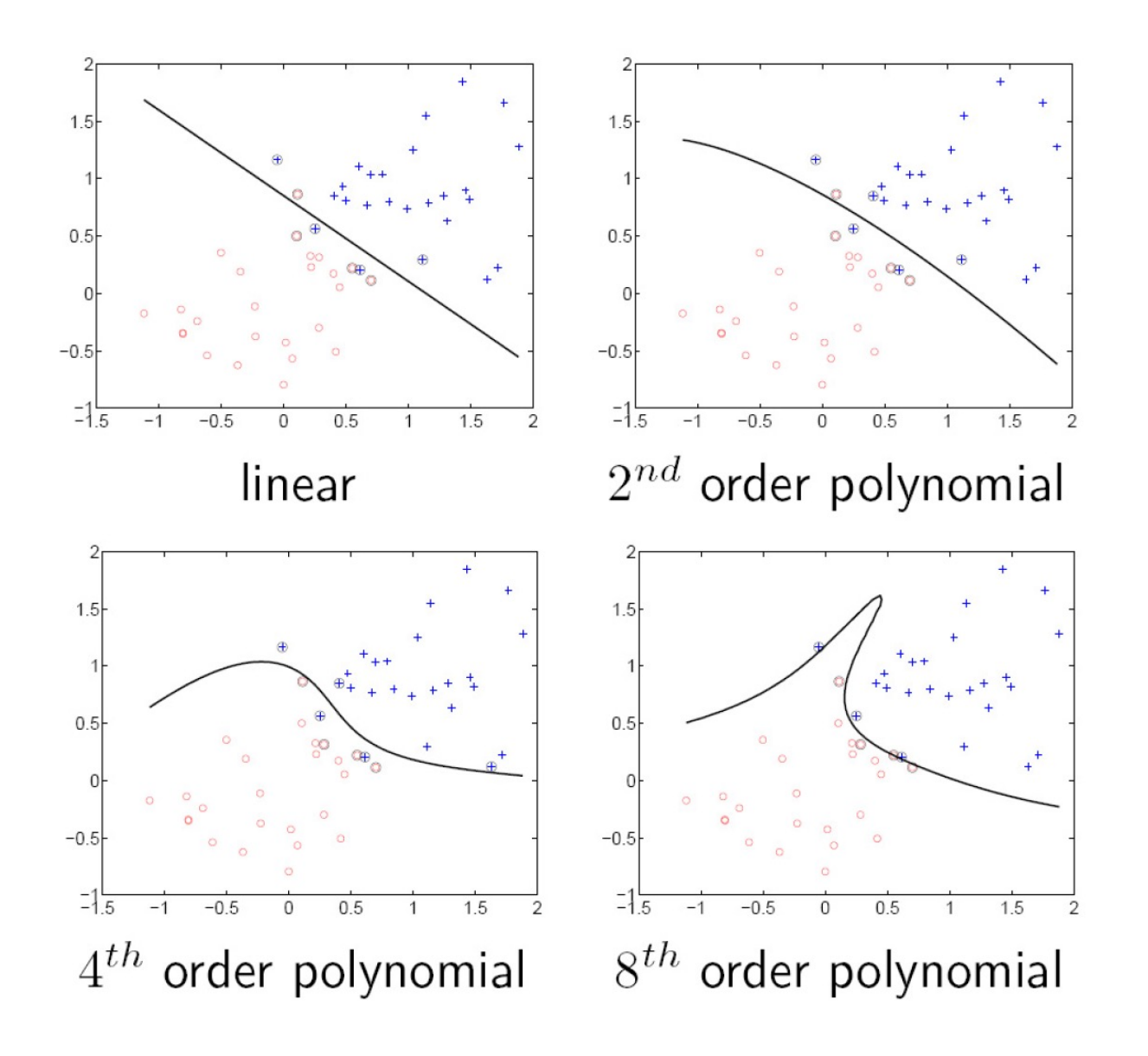

#### Gaussian kernel

• Gaussian kernel with bandwidth  $\sigma$ :

$$
K(x, x') = \exp\left(-\frac{1}{\sigma^2}||x - x'||^2\right)
$$

• Recall: the predictor  $f(x) = \sum_{i=1}^n \alpha_i y_i K(x_i, x)$  is a sum of "bumps" centered on support vectors

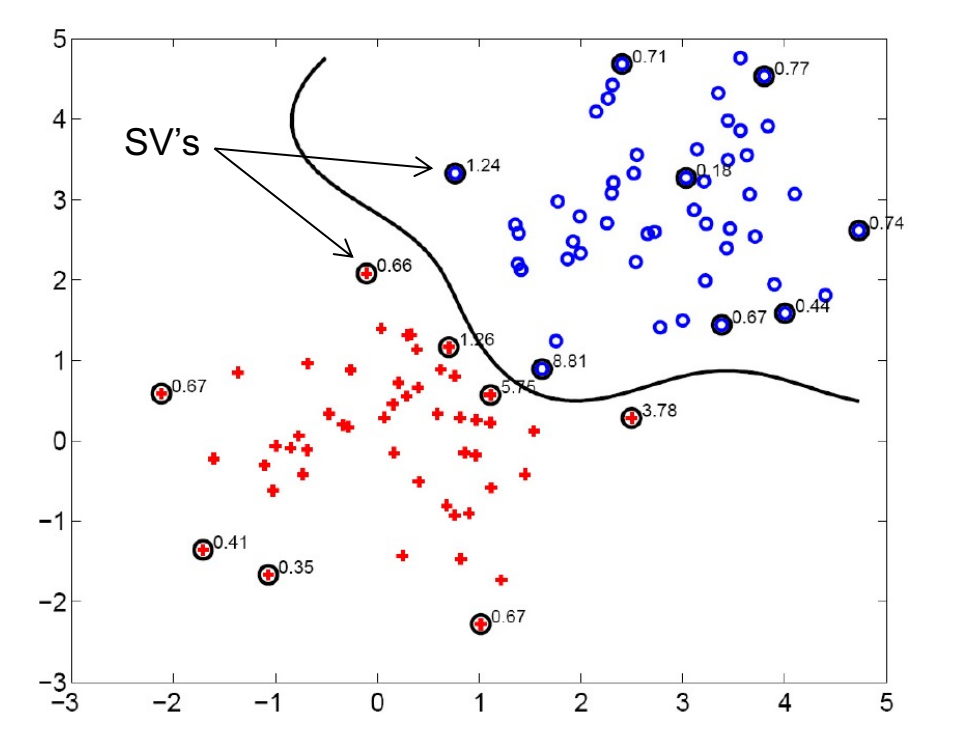

#### Gaussian kernel

Gaussian kernel with bandwidth  $\sigma$ :

$$
K(x, x') = \exp\left(-\frac{1}{\sigma^2}||x - x'||^2\right)
$$

- Recall: the predictor  $f(x) = \sum_{i=1}^n \alpha_i y_i K(x_i, x)$  is a sum of "bumps" centered on support vectors
- How does the value of  $\sigma$  affect the behavior of the predictor?
	- What if  $\sigma$  is close to zero?
	- What if  $\sigma$  is very large?

# Hyperparameters in multi-layer netv

Number of layers, number of units per la

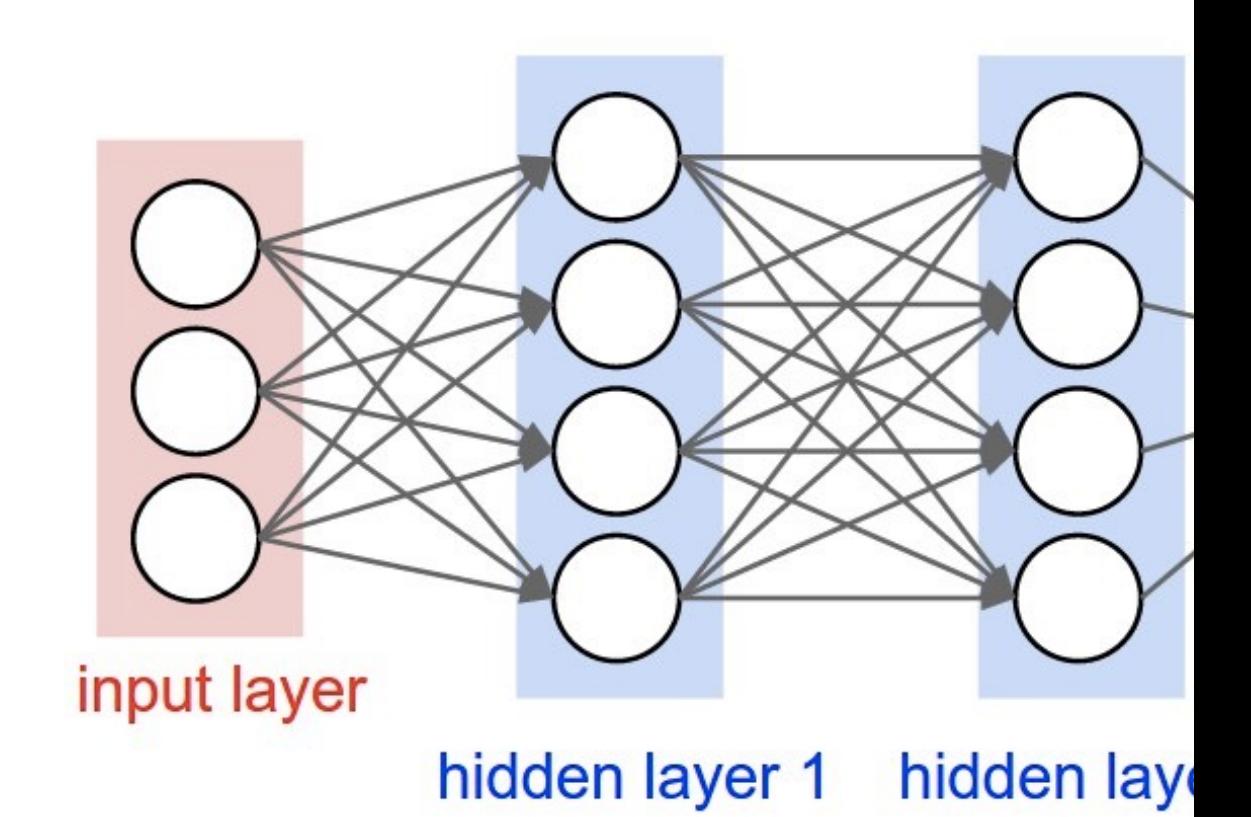

# Hyperparameters in multi-layer netv

Number of layers, number of units per la

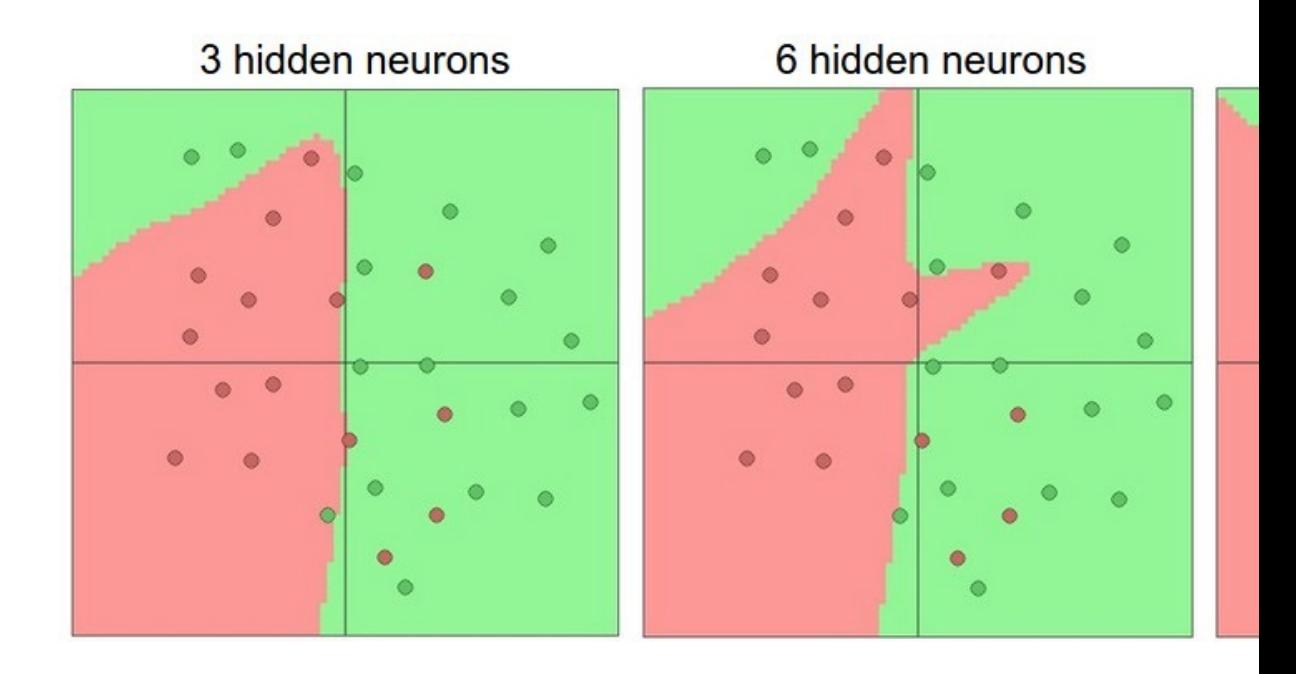

Number of hidden units in a two-layer network

# Hyperparameters in multi-layer netv

- Number of layers, number of units per layer
- Type of nonlinearity
- Type of loss function
- **Regularization constant**

 $\lambda$  = 0.001

 $\lambda$  = 0.01

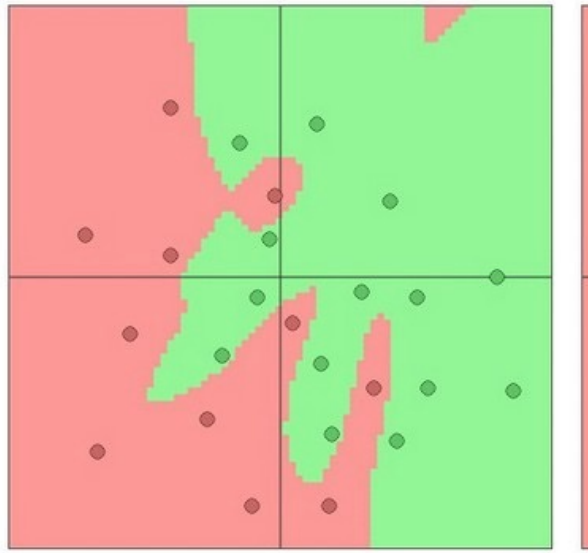

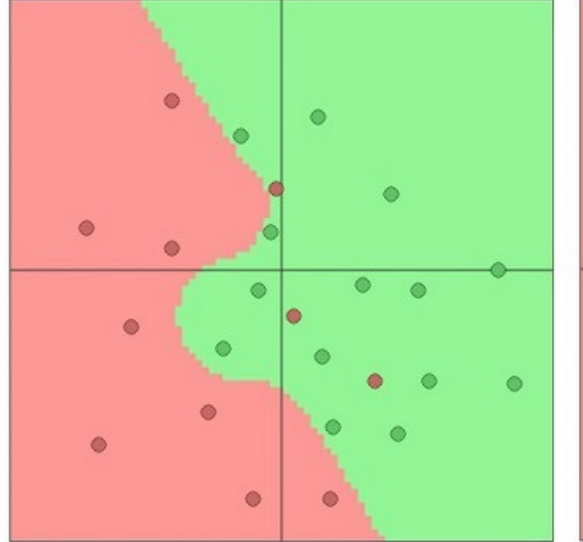

# Hyperparameters in multi-layer networks

- Number of layers, number of units per layer
- Type of nonlinearity
- Type of loss function
- Regularization constant
- SGD settings: learning rate schedule, number of epochs, minibatch size, etc.

## Summary: Hyperparameters

- Examples of hyperparameters
	- K in K-NN
	- In SVMs: regularization constant, kernel type and constants
	- In neural networks: number of layers, number of units per layer, type of nonlinearity, type of loss function, regularization constant
	- SGD settings: learning rate schedule, number of epochs, minibatch size, etc.
- We can think of our hyperparameter choices as determining the "complexity" of the model and controlling its generalization ability

# **Overview**

- Nonlinear classifiers
	- Kernel support vector machines (SVMs)
	- Multi-layer neural networks
- Controlling classifier complexity
	- Hyperparameters
	- Bias-variance tradeoff
	- Overfitting and underfitting
	- Hyperparameter search in practice

# Model complexity and generalization

- Generalization (test) error of learning algerithms components:
	- **Bias:** error due to simplifying model assumptors
	- Variance: error due to randomness of training Variance:

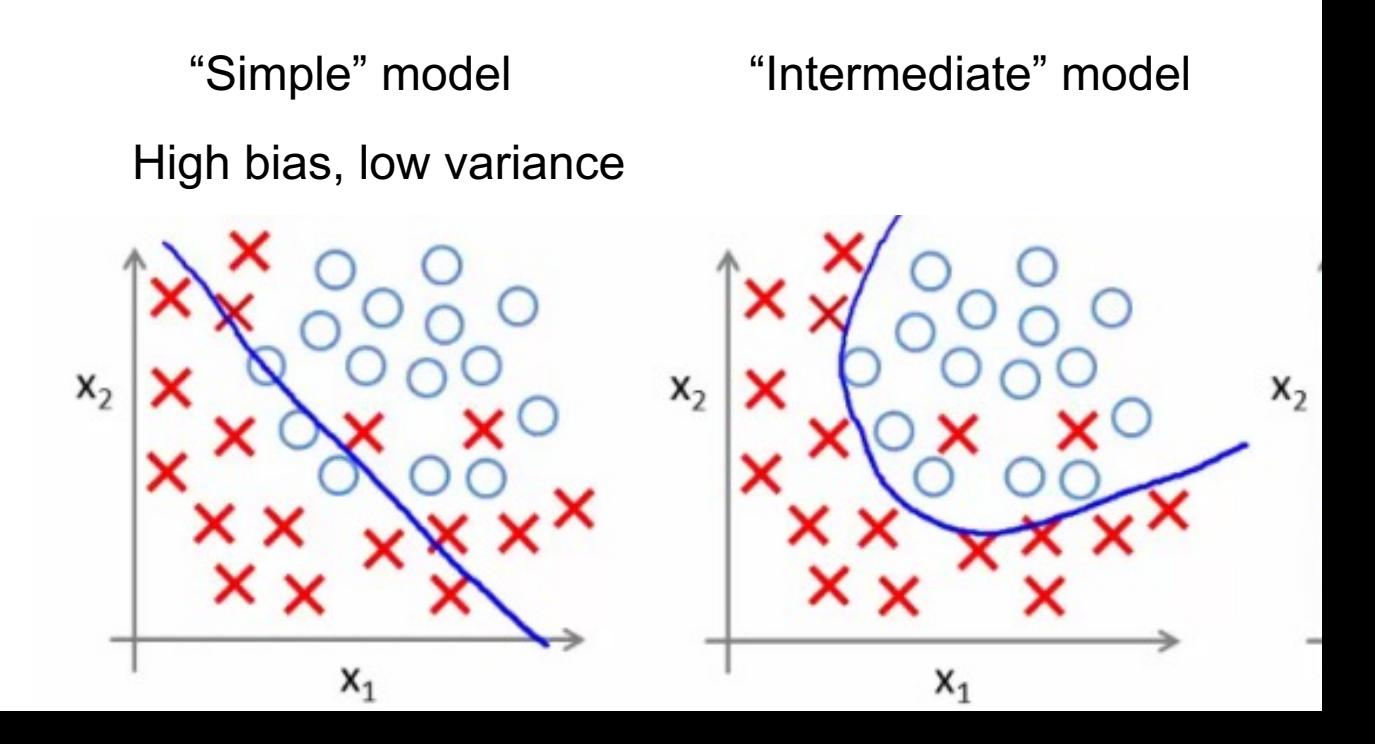

# Bias-variance tradeoff

- What if your model **bias** is too high?
	- Your model is **underfitting** it is incapable of characteristics of the training data
- What if your model **variance** is too high?
	- Your model is **overfitting** it is fitting noise and characteristics of the data
- How to recognize underfitting or overfitting

Underfitting

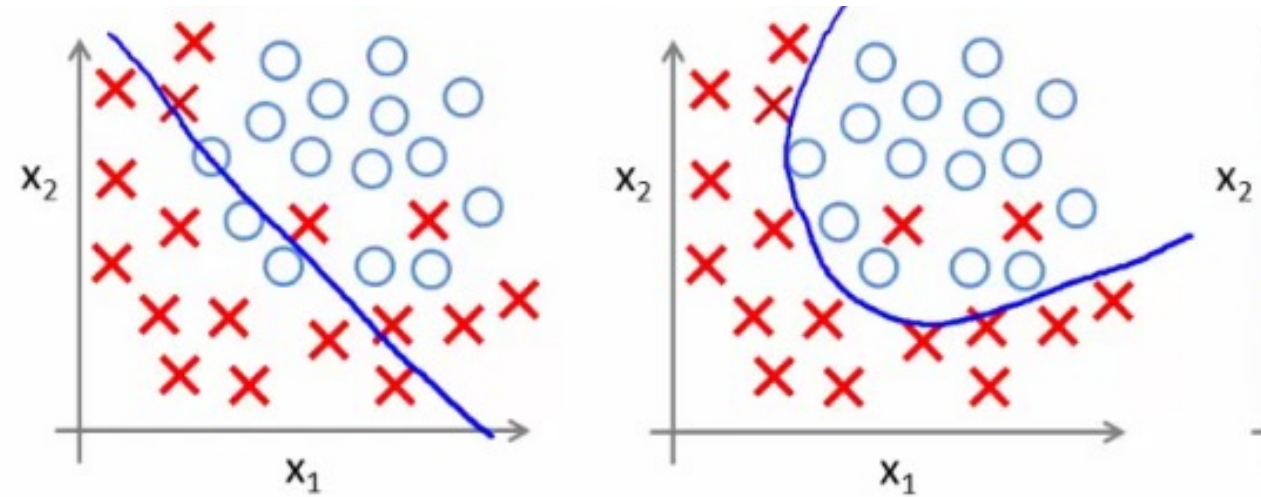

### Bias-variance tradeoff

- What if your model **bias** is too high?
	- Your model is **underfitting** it is incapable of capturing the important characteristics of the training data
- What if your model **variance** is too high?
	- Your model is **overfitting** it is fitting noise and unimportant characteristics of the data
- How to recognize underfitting or overfitting?
	- Need to look at both training and test error
	- **Underfitting:** training and test error are both *high*
	- **Overfitting:** training error is *low*, test error is *high*

# Behavior of training and test error

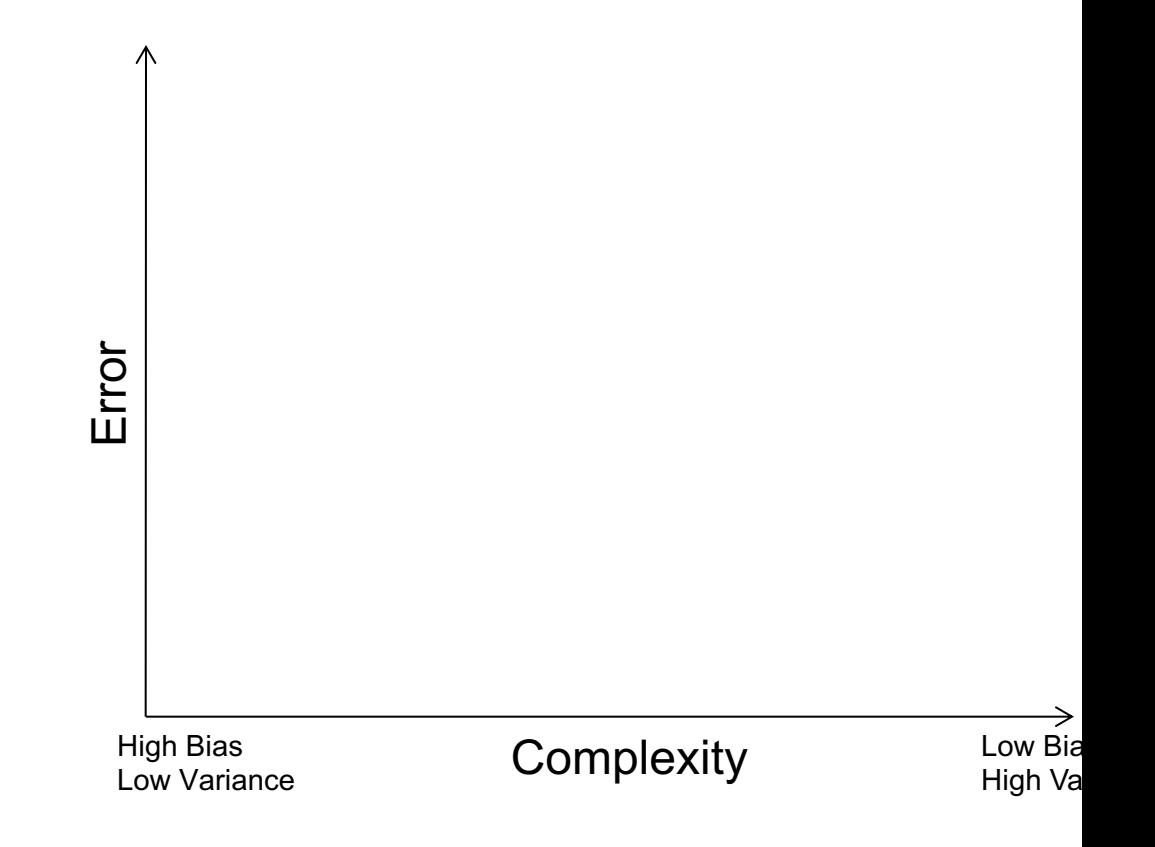

# Dependence on training set size

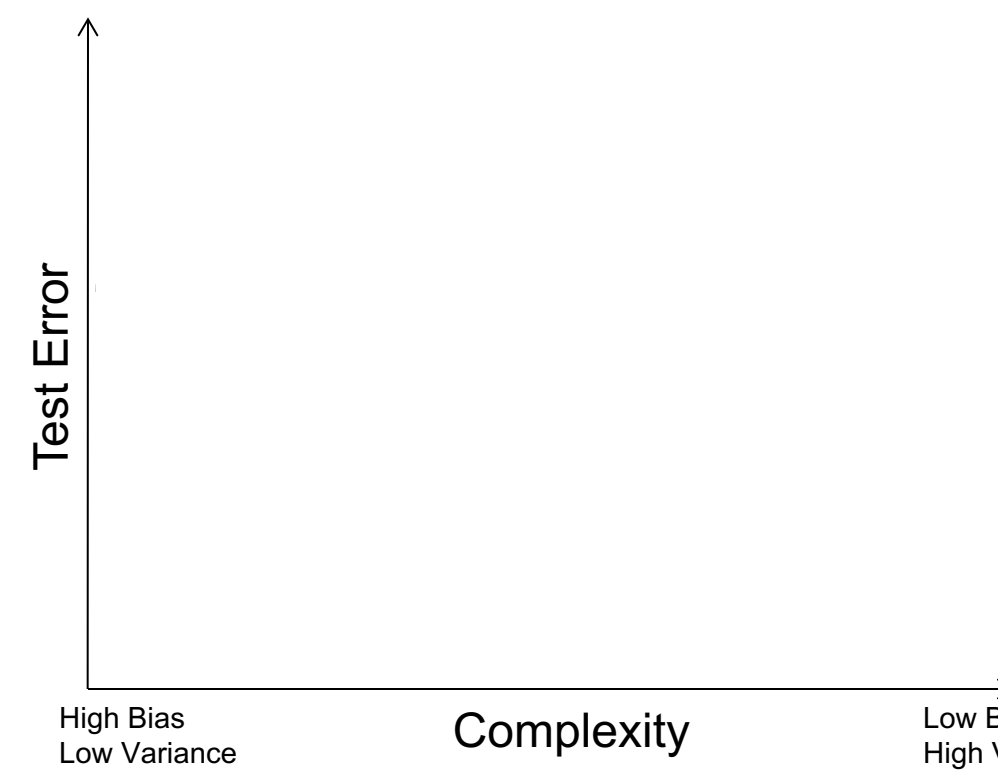

## Dependence on training set size

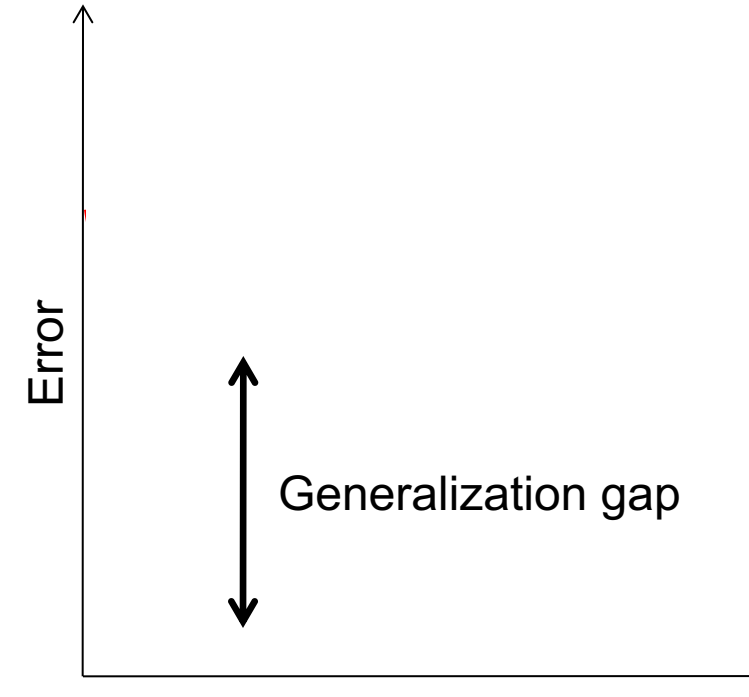

Number of training examples (fixed model)

# Looking at training and test error

In most practical situations, you are faced and have to find the hyperparameter sett best generalization performance

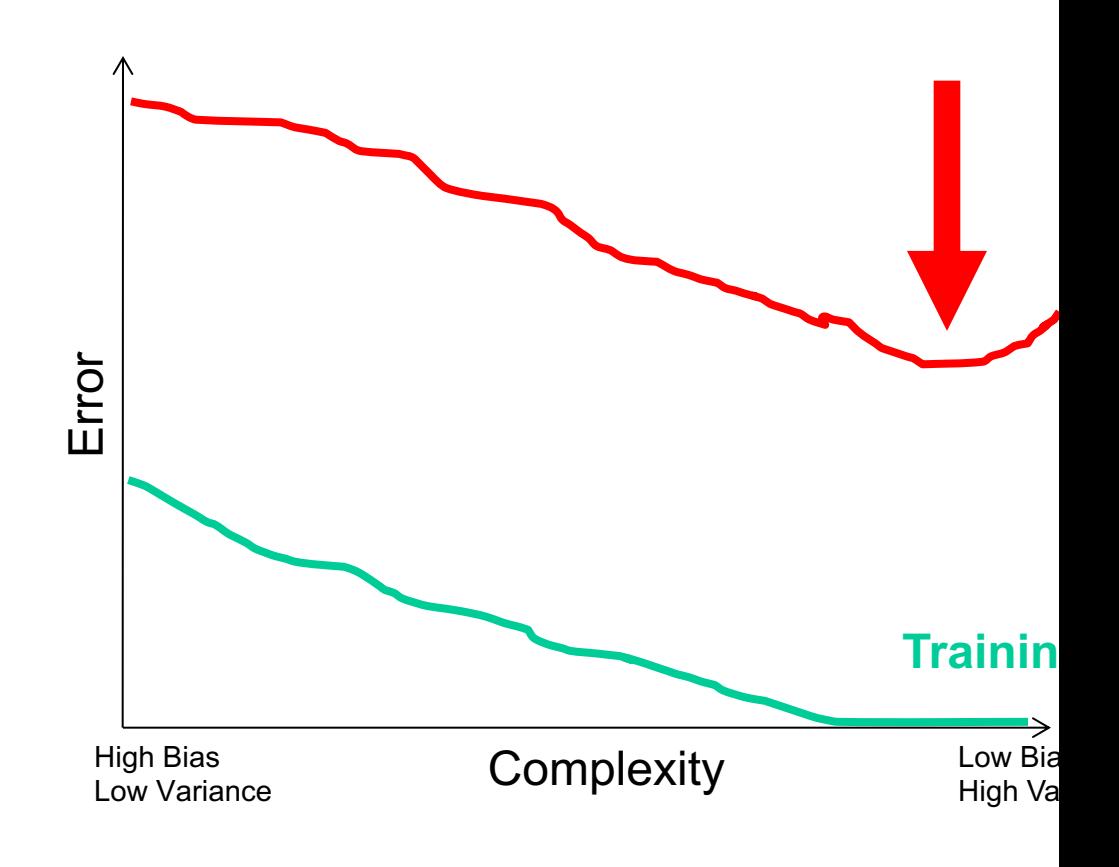

# Hyperparameter search in practice

- For a range of hyperparameter choices, iterate:
	- Learn parameters on the *training data*
	- Measure accuracy on the *held-out* or *validation data*
- Finally, measure accuracy on the *test data*
- **Crucial:** do not peek at test set during hyperparameter search!
	- The test set needs to be used sparingly since it is supposed to represent *never before seen data*

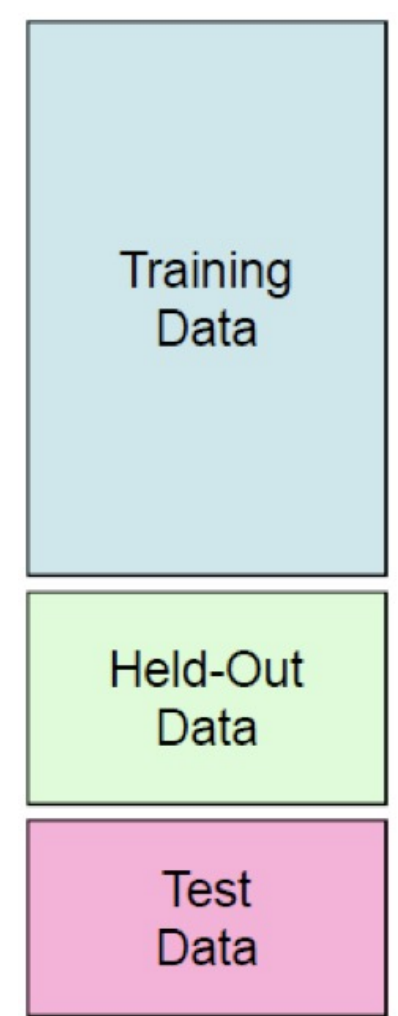

# Hyperparameter search in practice

#### • Variant: *K-fold cross-validation*

- Partition the entire training set into K groups
- In each run (or fold), select one of the group and train on the other K-1 groups. At the end accuracies across the K folds
- Typically not used for deep learning due to d

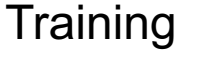

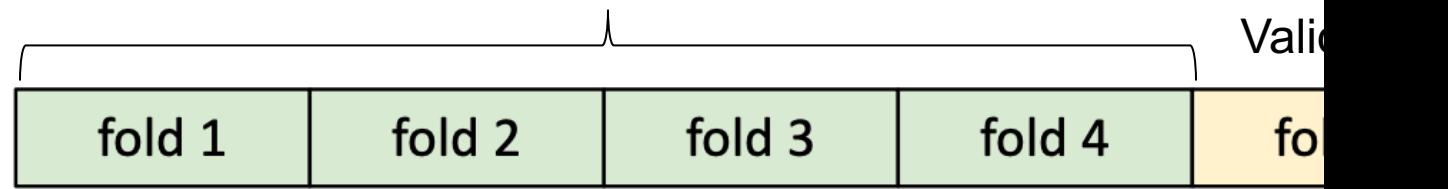

# What's the big deal?

- If you don't maintain proper training-validation-test hygiene, you will be fooling yourself or others (professors, reviewers, employers, customers)
- It may even cause a public scandal!
# **Baidu admits cheating in international** supercomputer competition

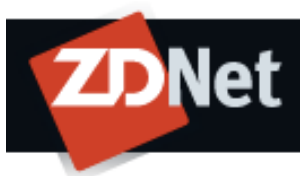

Baidu recently apologised for violating the rules of an international supercomputer test in May, when the Chinese search engine giant claimed to beat both Google and Microsoft on the ImageNet image-recognition test.

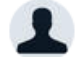

By Cyrus Lee | June 10, 2015 -- 00:15 GMT (17:15 PDT) | Topic: China

**TECHNOLOGY** 

The New Hork Times

### Computer Scientists Are Astir After Baidu Team Is Barred From A.I. **Competition**

By JOHN MARKOFF JUNE 3, 2015

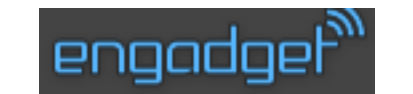

## Baidu caught gaming recent supercomputer performance test

by Andrew Tarantola | @terrortola | June 3rd 2015 At 11:09pm

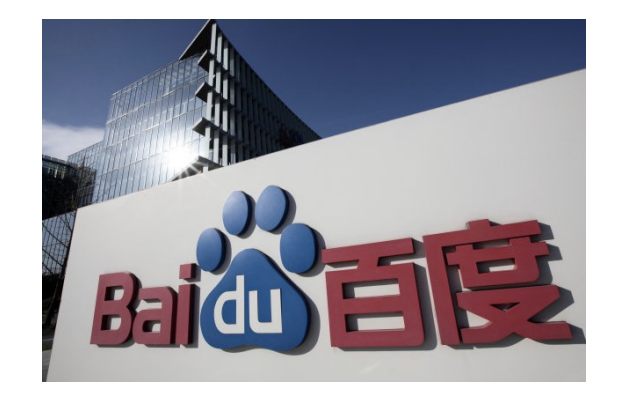

#### IM. GENET Large Scale Visual Recognition Challenge

Date: June 2, 2015

Dear ILSVRC community,

This is a follow up to the announcement on May 19, 2015 with some more details and the status of the t

During the period of November 28th, 2014 to May 13th, 2015, there were at least 30 accounts used by a test server at least 200 times, far exceeding the specified limit of two submissions per week. This includ for example with more than 40 submissions over 5 days from March 15th, 2015 to March 19th, 2015. Fig from ImageNet accounts known to be associated with the team in question. Figure B shows a compariso accounts.

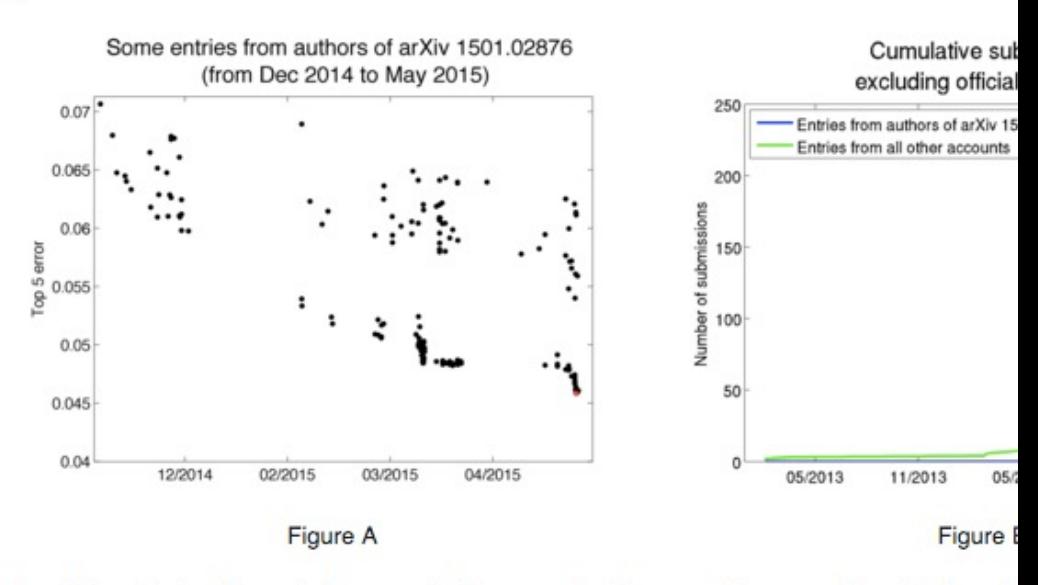

The results obtained during this period are reported in a recent arXiv paper. Because of the violation of t these results may not be directly comparable to results obtained and reported by other teams. To make to test many slightly different solutions on the test server it is possible to 1) select the best out of a set o test performance and achieve a small but potentially significant advantage and 2) choose methods for fu based directly on the test data instead of using only the training and validation data for such choices.

#### http://www.image-net.org/challenges/LSVRC/announceme